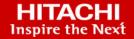

# **Hitachi Ops Center Common Services**

10.8.0

**REST API Reference Guide** 

This manual provides information for how to use the REST API of Hitachi Ops Center Common Services.

© 2020, 2021 Hitachi, Ltd. All rights reserved.

No part of this publication may be reproduced or transmitted in any form or by any means, electronic or mechanical, including copying and recording, or stored in a database or retrieval system for commercial purposes without the express written permission of Hitachi, Ltd., or Hitachi Vantara LLC (collectively "Hitachi"). Licensee may make copies of the Materials provided that any such copy is: (i) created as an essential step in utilization of the Software as licensed and is used in no other manner; or (ii) used for archival purposes. Licensee may not make any other copies of the Materials. "Materials" mean text, data, photographs, graphics, audio, video and documents.

Hitachi reserves the right to make changes to this Material at any time without notice and assumes no responsibility for its use. The Materials contain the most current information available at the time of publication.

Some of the features described in the Materials might not be currently available. Refer to the most recent product announcement for information about feature and product availability, or contact Hitachi Vantara LLC at <a href="https://support.hitachivantara.com/en\_us/contact-us.html">https://support.hitachivantara.com/en\_us/contact-us.html</a>.

**Notice:** Hitachi products and services can be ordered only under the terms and conditions of the applicable Hitachi agreements. The use of Hitachi products is governed by the terms of your agreements with Hitachi Vantara LLC.

By using this software, you agree that you are responsible for:

- 1. Acquiring the relevant consents as may be required under local privacy laws or otherwise from authorized employees and other individuals; and
- 2. Verifying that your data continues to be held, retrieved, deleted, or otherwise processed in accordance with relevant laws.

**Notice on Export Controls.** The technical data and technology inherent in this Document may be subject to U.S. export control laws, including the U.S. Export Administration Act and its associated regulations, and may be subject to export or import regulations in other countries. Reader agrees to comply strictly with all such regulations and acknowledges that Reader has the responsibility to obtain licenses to export, re-export, or import the Document and any Compliant Products.

Hitachi and Lumada are trademarks or registered trademarks of Hitachi, Ltd., in the United States and other countries.

AIX, AS/400e, DB2, Domino, DS6000, DS8000, Enterprise Storage Server, eServer, FICON, FlashCopy, GDPS, HyperSwap, IBM, Lotus, MVS, OS/390, PowerHA, PowerPC, RS/6000, S/390, System z9, System z10, Tivoli, z/OS, z9, z10, z13, z14, z/VM, and z/VSE are registered trademarks or trademarks of International Business Machines Corporation.

Active Directory, ActiveX, Bing, Excel, Hyper-V, Internet Explorer, the Internet Explorer logo, Microsoft, the Microsoft Corporate Logo, MS-DOS, Outlook, PowerPoint, SharePoint, Silverlight, SmartScreen, SQL Server, Visual Basic, Visual C++, Visual Studio, Windows, the Windows logo, Windows Azure, Windows PowerShell, Windows Server, the Windows start button, and Windows Vista are registered trademarks or trademarks of Microsoft Corporation. Microsoft product screen shots are reprinted with permission from Microsoft Corporation.

All other trademarks, service marks, and company names in this document or website are properties of their respective owners.

Copyright and license information for third-party and open source software used in Hitachi Vantara products can be found at <a href="https://www.hitachivantara.com/en-us/company/legal.html">https://www.hitachivantara.com/en-us/company/legal.html</a>.

## **Contents**

| Preface                                                                                                    | 6   |
|----------------------------------------------------------------------------------------------------|-----|
| Intended audience                                                                                                    | 6   |
| Product version                                                                                                    | 6   |
| Release notes                                                                                                    |     |
| Referenced documents                                                                                                    | 6   |
| Document conventions                                                                                                    |     |
| Accessing product documentation                                                                                                |     |
| Getting help                                                                                                    |     |
| Comments                                                                                                    | 8   |
| Chapter 1: Overview of the Common Services REST API                                                                            | 9   |
| Specifying resources                                                                                                    |     |
| Using a session to perform authentication                                                                                      |     |
| Response headers                                                                                                    |     |
| Status codes                                                                                                    | 10  |
| Request and response formats                                                                                                   | 11  |
| Response when an error occurs                                                                                                  | 12  |
| Chapter 2: REST API of Common Services                                                                                         | 13  |
| Getting access tokens                                                                                                    | 13  |
| Getting an access token                                                                                                    |     |
| Getting information about users who obtained an access token                                                                   | 14  |
| Managing external authentication                                                                                               | 16  |
| Performing connection and authentication tests for the Active Directory                                                        | 4.0 |
| server                                                                                                    |     |
| Getting a list of Active Directory or LDAP servers                                                                             |     |
| Getting information about a specific Active Directory or LDAP server                                                           |     |
| Getting a list of realms for Kerberos authentication.                                                                          |     |
| Getting information about a specific realm for Kerberos authentication  Getting Kerberos authentication connection information |     |
| Checking the number of users to be imported from LDAP servers                                                                  |     |
| Managing identity providers                                                                                                    |     |
| Getting a list of identity providers                                                                                           |     |
| Getting information about a specific identity provider                                                                         |     |
| Managing users                                                                                                    |     |
|                                                                                                    |     |

|    | Getting a list of users                                                        | 45 |
|----|--------------------------------------------------------------------------------|----|
|    | Getting information about a specific user                                      | 48 |
|    | Getting a list of the user groups to which a specific user belongs             | 50 |
|    | Registering a user                                                             | 52 |
|    | Adding a user to a user group                                                  | 54 |
|    | Updating the registered information for a user                                 | 55 |
|    | Resetting a user's password                                                    | 57 |
|    | Deleting a user from a user group                                              | 58 |
|    | Deleting a user                                                                | 60 |
| Ma | anaging the password policy                                                    | 61 |
|    | Getting the password policy                                                    | 61 |
|    | Updating the password policy                                                   | 62 |
| Ma | anaging user groups                                                            | 64 |
|    | Getting a list of user groups                                                  | 64 |
|    | Getting information about a specific user group                                | 67 |
|    | Getting a list of users who belong to a specific user group                    | 69 |
|    | Getting a list of roles that can be assigned to a specific user group          | 70 |
|    | Getting a list of roles assigned to a specific user group                      | 72 |
|    | Registering a user group                                                       | 74 |
|    | Assigning a role to a user group                                               | 75 |
|    | Updating the registered information for a user group                           | 76 |
|    | Deleting the role assigned to a user group                                     | 78 |
|    | Deleting a user group                                                          | 79 |
| Ma | anaging linked products                                                        | 80 |
|    | Getting a list of products linked with Common Services                         | 80 |
|    | Getting information about a specific product linked with Common Services       | 83 |
|    | Getting license information for a specific product linked with Common Services | 86 |
|    | Getting status information for a specific product linked with Common Services  | 87 |
|    | Getting version information for a specific product linked with Common Services | 89 |
| Ma | anaging data centers                                                           |    |
|    | Getting a list of data centers                                                 |    |
|    | Getting information about a specific data center                               |    |
|    | Getting a list of products registered in a specific data center                |    |
|    | Registering a data center                                                      |    |
|    | Updating the registered information for a data center                          |    |
|    | Registering a product linked with Common Services in a data center             |    |
|    | Deleting a product linked with Common Services from a data center              |    |
|    | Deleting a data center                                                         |    |
|    |                                                                                |    |

| Managing the Common Services system information | 103   |
|-------------------------------------------------|-------|
| Getting the Common Services version information | . 103 |

### **Preface**

This manual describes how to use the REST API of Hitachi Ops Center Common Services.

#### Intended audience

This manual is intended for system administrators who use the REST (representational state transfer) API to operate the management functions of Hitachi Ops Center Common Services.

System administrators must have:

- A basic knowledge of the concepts, terms, and functions of Hitachi Ops Center products
- Knowledge of using the REST API to create a program

### **Product version**

This document revision applies to Hitachi Ops Center version 10.8.0.

#### Release notes

Read the release notes before installing and using this product. They may contain requirements or restrictions that are not fully described in this document or updates or corrections to this document. Release notes are available on the Hitachi Vantara Support Website: <a href="https://knowledge.hitachivantara.com/Documents">https://knowledge.hitachivantara.com/Documents</a>.

### Referenced documents

The following documents are referenced in this document or contain more information about the features described in this document.

#### Hitachi Vantara documents

Hitachi Ops Center Installation and Configuration Guide, MK-99OPS001

Hitachi Vantara Support Connect, <a href="https://knowledge.hitachivantara.com/Documents">https://knowledge.hitachivantara.com/Documents</a>

### **Document conventions**

This document uses the following typographic conventions:

| Convention            | Description                                                                                                    |  |  |
|-----------------------|----------------------------------------------------------------------------------------------------|--|--|
| Bold                  | • Indicates text in a window, including window titles, menus, menu options, buttons, fields, and labels. Example:            |  |  |
|                       | Click <b>OK</b> .                                                                                                    |  |  |
|                       | <ul> <li>Indicates emphasized words in list items.</li> </ul>                                                                |  |  |
| Italic                | <ul> <li>Indicates a document title or emphasized words in text.</li> </ul>                                                  |  |  |
|                       | • Indicates a variable, which is a placeholder for actual text provided<br>by the user or for output by the system. Example: |  |  |
|                       | pairdisplay -g group                                                                                                    |  |  |
|                       | (For exceptions to this convention for variables, see the entry for angle brackets.)                                         |  |  |
| Monospace             | Indicates text that is displayed on screen or entered by the user.  Example: pairdisplay -g oradb                            |  |  |
| < > angle             | Indicates variables in the following scenarios:                                                                              |  |  |
| brackets              | <ul> <li>Variables are not clearly separated from the surrounding text or<br/>from other variables. Example:</li> </ul>      |  |  |
|                       | Status- <report-name><file-version>.csv</file-version></report-name>                                                         |  |  |
|                       | Variables in headings.                                                                                                    |  |  |
| [] square<br>brackets | Indicates optional values. Example: [ a   b ] indicates that you can choose a, b, or nothing.                                |  |  |
| {} braces             | Indicates required or expected values. Example: { a   b } indicates that you must choose either a or b.                      |  |  |
| vertical bar          | Indicates that you have a choice between two or more options or arguments. Examples:                                         |  |  |
|                       | [ a   b ] indicates that you can choose a, b, or nothing.                                                                    |  |  |
|                       | { a   b } indicates that you must choose either a or b.                                                                      |  |  |

This document uses the following icons to draw attention to information:

| Icon     | Label   | Description                                                                                                    |  |
|----------|---------|----------------------------------------------------------------------------------------------------|--|
|          | Note    | Calls attention to important or additional information.                                                                      |  |
| 0        | Tip     | Provides helpful information, guidelines, or suggestions for performing tasks more effectively.                              |  |
| lack     | Caution | Warns the user of adverse conditions and/or consequences (for example, disruptive operations, data loss, or a system crash). |  |
| <u> </u> | WARNING | Warns the user of a hazardous situation which, if not avoided, could result in death or serious injury.                      |  |

### **Accessing product documentation**

Product user documentation is available on the Hitachi Vantara Support Website: <a href="https://knowledge.hitachivantara.com/Documents">https://knowledge.hitachivantara.com/Documents</a>. Check this site for the most current documentation, including important updates that may have been made after the release of the product.

### **Getting help**

The <u>Hitachi Vantara Support Website</u> is the destination for technical support of products and solutions sold by Hitachi Vantara. To contact technical support, log on to the Hitachi Vantara Support Website for contact information: <a href="https://support.hitachivantara.com/en\_us/contact-us.html">https://support.hitachivantara.com/en\_us/contact-us.html</a>.

<u>Hitachi Vantara Community</u> is a global online community for Hitachi Vantara customers, partners, independent software vendors, employees, and prospects. It is the destination to get answers, discover insights, and make connections. **Join the conversation today!** Go to <u>community.hitachivantara.com</u>, register, and complete your profile.

### **Comments**

Please send us your comments on this document to <a href="mailto:doc.comments@hitachivantara.com">doc.comments@hitachivantara.com</a>. Include the document title and number, including the revision level (for example, -07), and refer to specific sections and paragraphs whenever possible. All comments become the property of Hitachi Vantara LLC.

Thank you!

# **Chapter 1: Overview of the Common Services REST API**

The following provides an overview and common specifications of the Common Services REST API.

### **Specifying resources**

In the REST API, the target resource is specified as a URL. In Common Services, the target resource is specified as a continuation of the following base URL:

https://host-name-or-IP-address:port-number/portal

Specify the host name or IP address of a host that can access Common Services.

For the port number, specify the port number used for Common Services. The default port number is 443.

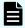

**Note:** The Common Services REST API does not support Cross-Origin Resource Sharing (CORS).

### Using a session to perform authentication

To run a Common Services REST API request or a request from a REST API provided by a product linking with Common Services, you must first acquire an access token to use the Common Services user authentication. An access token is authentication information that is returned when a session is generated. This authentication information determines whether a request is issued from an authenticated user.

The operational flow for running a REST API request is as follows:

- 1. Run the Common Services REST API request to acquire an access token.
- 2. In the Authorization header of the request header, specify the access token in the following format, and run a Common Services REST API request or a request from a REST API provided by another product.

Authorization: Bearer access-token

Example of specifying an Authorization header:

Authorization: Bearer eyJhbxxx

#### Note:

- The validity period of an access token expires five minutes after the last time Common Services was accessed.
- An identify provider user cannot obtain an access token, so they cannot execute a Common Services REST API request.

### Response headers

This section describes the response headers returned by the REST API server.

| Header                | Description                                                                                                    | Default                            |
|-----------------------|----------------------------------------------------------------------------------------------------|------------------------------------|
| Content-Type          | Indicates the media type of the response data.                                                                                                    | application/json;<br>charset=UTF-8 |
| Content-Length        | Indicates the size of the response data.  If the size of the response data is large, instead of this header,  Transfer-Encoding: chunked is returned, indicating that the response data has been divided and then transferred. | None                               |
| Transfer-<br>Encoding | Indicates the encoding format used when the response data was transferred.  When a large amount of response data is divided and then transferred, chunked is returned.                                                         | None                               |
| Location              | When an object is registered, this header indicates the URL of the registered object.                                                                                                    | None                               |

### **Status codes**

The REST API uses the following standard HTTP status codes to indicate the processing results.

| HTTP status codes | Description                                                                                                    |  |  |  |
|-------------------|----------------------------------------------------------------------------------------------------|--|--|--|
| 200               | Success                                                                                                    |  |  |  |
|                   | This indicates that the request was properly processed.                                                                                                    |  |  |  |
| 201               | Created                                                                                                    |  |  |  |
|                   | This indicates that the request was properly processed and a new resource was successfully created.                                                                           |  |  |  |
| 204               | No content                                                                                                    |  |  |  |
|                   | This indicates that the request was accepted but there was no information to return.                                                                                          |  |  |  |
| 400               | Bad request                                                                                                    |  |  |  |
|                   | This indicates that the specification of the request header, the query parameters, or the request body was invalid.                                                           |  |  |  |
| 401               | Unauthorized                                                                                                    |  |  |  |
|                   | This indicates that the request header did not include the Authorization header or that authentication by using the information specified in the Authorization header failed. |  |  |  |
| 403               | Forbidden                                                                                                    |  |  |  |
|                   | This indicates that you do not have permission to perform the operation.                                                                                                    |  |  |  |
| 404               | Not found                                                                                                    |  |  |  |
|                   | This indicates that the resource specified in the URL could not be found or that you do not have permission to read the resource.                                             |  |  |  |
| 409               | Conflict                                                                                                    |  |  |  |
|                   | This indicates that the request could not be completed because of a conflict with the current state of the resource.                                                          |  |  |  |
| 500               | Unexpected error                                                                                                    |  |  |  |
|                   | This indicates that an unexpected error occurred.                                                                                                    |  |  |  |

### Request and response formats

Use the JSON format to specify attribute values when creating or changing a resource. Also, use the JSON format for the results of resource information acquisition.

When creating or adding a resource by using the POST method, or when changing or editing a resource by using the PUT method, specify resource attributes in JSON format. The supported character encoding is UTF-8.

When you use the GET method to collect resource information, responses are returned in JSON format. For API requests that get a list of resources, the response body is an array.

### Response when an error occurs

If the processing of a request is not successful, the following error information is returned as a response.

| Attribute      | Туре   | Description                                    |
|----------------|--------|------------------------------------------------|
| errorMessage   | string | Error message                                  |
| additionalInfo | string | Additional information about the error message |

#### **Output example**

```
{
   "errorMessage" : "KAOP20012-E Not Found.",
   "additionalInfo" : "{\"error\":\"Could not find group by id\"}"
}
```

# **Chapter 2: REST API of Common Services**

The following describes the API provided by Common Services.

### **Getting access tokens**

The following describes the API requests for getting an access token to use for REST API authentication.

### Getting an access token

You can get an access token to use for REST API authentication.

If you are an identity provider user, you cannot use this API to obtain an access token.

#### **Execution permission**

None.

#### Request line

POST base-URL/auth/v1/providers/builtin/token

#### Request message

#### **Object ID**

None.

#### **Query parameters**

None.

#### **Body**

```
"username" : "TestUser",
"password" : "password"
}
```

| Attribute | Туре   | Description                                                          |
|-----------|--------|----------------------------------------------------------------------|
| username  | string | (Required) Username of the user who wants to acquire an access token |
| password  | string | (Required) Password of the user who wants to acquire an access token |

#### Response message

#### **Body**

```
"access_token" : "access token",
"expires_in" : 300,
"token_type" : "bearer"
}
```

| Attribute    | Туре   | Description                                            |
|--------------|--------|--------------------------------------------------------|
| access_token | string | Character string that serves as the access token       |
| expires_in   | int    | Period of validity (in seconds) of the access token    |
| token_type   | string | Access token type A fixed string (bearer) is returned. |

#### **Coding example**

```
curl -v -X POST -H "Content-Type:application/json" -s "https://example.com:443/portal/auth/v1/providers/builtin/token" -d @./request.json
```

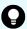

**Tip:** Because this request uses SSL communication, you must either run the curl command with the root certificate of the Common Services server certificate specified for the --cacert option, or run the command with the -k option specified. (The -k option runs the command by ignoring SSL errors.)

### Getting information about users who obtained an access token

The following request gets information about users who obtained an access token.

#### **Execution permission**

None.

#### Request line

GET base-URL/auth/v1/providers/builtin/userinfo

#### Request message

#### **Object ID**

None.

#### **Query parameters**

None.

#### **Body**

None.

#### Response message

#### **Body**

| Attribute  | Туре   | Description            |
|------------|--------|------------------------|
| sub        | string | Object ID of the user  |
| name       | string | Full name of the user  |
| given_name | string | First name of the user |

| Attribute                         | Туре     | Description                                   |
|-----------------------------------|----------|-----------------------------------------------|
| family_name                       | string   | Last name of the user                         |
| preferred_username                | string   | Username                                      |
| email                             | string   | Email address                                 |
| email_verified                    | boolean  | Whether or not the email address is verified  |
|                                   |          | ■ true: <b>Verified</b>                       |
|                                   |          | ■ false: Not verified                         |
| https://opscenter/<br>user_groups | string[] | ID of the user group that the user belongs to |
| https://opscenter/                | boolean  | Whether the user account is enabled           |
| user_is_enabled                   |          | ■ true: The user account is enabled.          |
|                                   |          | ■ false: The user account is disabled.        |
| https://opscenter/roles           | string[] | ID of the role that was assigned to the user  |

#### **Coding example**

curl -v -X GET -s "https://example.com:443/portal/auth/v1/providers/builtin/userinfo" -H "Authorization:Bearer eyJhbxxx"

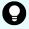

**Tip:** Because this request uses SSL communication, you must either run the curl command with the root certificate of the Common Services server certificate specified for the --cacert option, or run the command with the -k option specified. (The -k option runs the command by ignoring SSL errors.)

### Managing external authentication

The following describes the API requests for managing external authentication.

# Performing connection and authentication tests for the Active Directory server

The following request performs connection and authentication tests for the Active Directory server.

#### **Execution permission**

You must be a system administrator or a security administrator.

Chapter 2: REST API of Common Services

#### Request line

POST base-URL/security/v1/external-user-storage-test-connection

#### Request message

#### **Object ID**

None.

#### **Query parameters**

None.

#### **Body**

#### To perform only a connection test:

```
"action": "testConnection",
   "connectionUrl": "ldaps://example.com"
}
```

#### To perform both a connection test and an authentication test:

```
"action": "testAuthentication",
   "connectionUrl": "ldaps://example.com",
   "bindDn": "admin@example.com",
   "bindCredential": "password"
}
```

| Attribute | Туре   | Description             |
|-----------|--------|-------------------------|
| action    | string | (Required) Type of test |

| Attribute      | Туре   | Description                                                                                                    |
|----------------|--------|----------------------------------------------------------------------------------------------------|
|                |        | Specify either of the following:                                                                                                    |
|                |        | • testConnection:                                                                                                    |
|                |        | Specify this attribute to test whether the connection destination specified by the connectionUrl attribute is accessible.                                                                                                    |
|                |        | ■ testAuthentication:                                                                                                    |
|                |        | Specify this attribute to test whether the connection destination specified by the connectionUrl attribute is accessible and whether authentication can be performed by using the authentication information specified by the bindDn and bindCredential attributes. |
| connectionUrl  | string | (Required) URL of the connection-destination Active Directory server                                                                                                    |
|                |        | Specify a URL that starts with ldaps://orldap://.                                                                                                    |
| bindDn         | string | (Optional) Bind DN                                                                                                    |
|                |        | If you specified testAuthentication for the action attribute, you must specify this attribute.                                                                                                    |
| bindCredential | string | (Optional) Password for the bind DN                                                                                                    |
|                |        | If you specified testAuthentication is specified for the action attribute, you must specify this attribute.                                                                                                    |

#### Response message

#### **Body**

None.

#### **Coding example**

curl -v -X POST -H "Content-Type:application/json" -s "https://
example.com:443/portal/security/v1/external-user-storage-test-connection" d @./request.json -H "Authorization:Bearer eyJhbxxx"

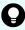

**Tip:** Because this request uses SSL communication, you must either run the curl command with the root certificate of the Common Services server certificate specified for the --cacert option, or run the command with the -k option specified. (The -k option runs the command by ignoring SSL errors.)

### **Getting a list of Active Directory or LDAP servers**

The following request gets a list of Active Directory or LDAP servers registered in Common Services.

#### **Execution permission**

You must be a system administrator or a security administrator.

#### Request line

```
GET base-URL/security/v1/external-user-storage
```

#### Request message

#### **Object ID**

None.

#### **Query parameters**

None.

#### **Body**

None.

#### Response message

#### **Body**

#### For Active Directory servers

```
[
    "id": "1022c8b2-934e-4097-8112-64b0274a3653",
    "name": "ldap-srv2",
    "priority": 1,
    "userAuthenticationProtocol": "LDAP",
    "vendor": "ACTIVE_DIRECTORY",
    "connectionUrl": "ldaps://vm.ldap-
srv2.soft.example.co.jp",
    "baseDn": "CN=Users,DC=ldap-srv2,DC=soft,DC=example,DC=co,DC=jp",
    "bindDn": "admin@ldap-srv2.soft.example.co.jp",
    "bindPassword": null,
    "groupEntryDnList": [
```

#### For LDAP servers

```
Γ
    {
        "id": "1022c8b2-934e-4097-8112-64b0274a3653",
        "name": "ldap-srv2",
        "priority": 1,
        "userAuthenticationProtocol": "LDAP",
        "vendor": "GENERAL",
        "connectionUrl": "ldaps://vm.ldap-
srv2.soft.example.co.jp",
        "baseDn": "CN=Users,DC=ldap-srv2,DC=soft,DC=example,
DC=co, DC=jp",
        "bindDn": "admin@ldap-srv2.soft.example.co.jp",
        "bindPassword": null,
        "groupEntryDnList": null,
        "kerberosRealm": null,
        "enabled": true,
        "defaultGroupMappingEnabled": true,
        "config": {
            "usernameLDAPAttribute": "userPrincipalName",
            "rdnLDAPAttribute": "cn",
            "customUserSearchFilter": "(ou=Ops Center*)",
            "lastNameLDAPAttribute": "sn",
            "emailLDAPAttribute": "mail",
            "fullNameLDAPAttribute": "cn",
            "searchScope": "2",
            "uuidLDAPAttribute": "objectGUID",
            "userObjectClasses": "person, organizationalPerson"
   }
]
```

| Attribute                      | Туре     | Description                                                                                                    |
|--------------------------------|----------|----------------------------------------------------------------------------------------------------|
| id                             | string   | Object ID                                                                                                    |
| name                           | string   | Server name                                                                                                    |
| priority                       | int      | Priority                                                                                                    |
| userAuthenticationPro          | string   | Authentication method                                                                                          |
| tocol                          |          | ■ LDAP                                                                                                    |
|                                |          | ■ Kerberos                                                                                                    |
| vendor                         | string   | Type of directory service                                                                                      |
|                                |          | ACTIVE_DIRECTORY: Active Directory                                                                             |
|                                |          | ■ GENERAL: Not Active Directory                                                                                |
| connectionUrl                  | string   | URL of the connection-destination Active Directory or LDAP server                                              |
| baseDn                         | string   | BaseDN                                                                                                    |
| bindDn                         | string   | Bind DN                                                                                                    |
| bindPassword                   | string   | Password for the bind DN                                                                                       |
| groupEntryDnList               | string[] | List of DNs of the groups to be synchronized                                                                   |
|                                |          | If the value of the vendor attribute is GENERAL, the value null is always returned.                            |
| kerberosRealm                  | string   | Realm name for Kerberos authentication                                                                         |
|                                |          | If the value of the                                                                                            |
|                                |          | userAuthenticationProtocol attribute is LDAP, the value null is always returned.                               |
| enabled                        | boolean  | Whether the server setting is enabled                                                                          |
|                                |          | ■ true: Enabled                                                                                                |
|                                |          | ■ false: Disabled                                                                                              |
| defaultGroupMapping<br>Enabled | boolean  | Whether the users imported from the Active Directory or LDAP server are allocated to the opscenter-users group |
|                                |          | ■ true: The users are allocated to the group                                                                   |
|                                |          | false: The users are not allocated to the group                                                                |
| config                         | object   | Configuration information of the LDAP server                                                                   |

| Attribute | Туре | Description                                                                                        |
|-----------|------|----------------------------------------------------------------------------------------------------|
|           |      | When the vendor attribute is                                                                       |
|           |      | ACTIVE_DIRECTORY, the value null is                                                                |
|           |      | always returned.                                                                                   |
|           |      | When the vendor attribute is GENERAL, the following attributes are displayed:                      |
|           |      | <ul><li>usernameLDAPAttribute (string)</li></ul>                                                   |
|           |      | The LDAP attribute allocated to the user ID                                                        |
|           |      | • emailLDAPAttribute (string)                                                                      |
|           |      | The LDAP attribute allocated to the email address of the user account                              |
|           |      | ■ lastNameLDAPAttribute (string)                                                                   |
|           |      | The LDAP attribute allocated to the last name of the user account                                  |
|           |      | ■ fullNameLDAPAttribute (string)                                                                   |
|           |      | The LDAP attribute allocated to the full name of the user account                                  |
|           |      | When information is set for the firstNameLDAPAttribute attribute, this attribute is not displayed. |
|           |      | • firstNameLDAPAttribute (string)                                                                  |
|           |      | The LDAP attribute allocated to the first name of the user account                                 |
|           |      | When information is set for the fullNameLDAPAttribute attribute, this attribute is not displayed.  |
|           |      | rdnLDAPAttribute (string)                                                                          |
|           |      | The LDAP attribute used as the RDN                                                                 |
|           |      | uuidLDAPAttribute (string)                                                                         |
|           |      | The LDAP attribute used as the UUID                                                                |
|           |      | userObjectClasses (string)                                                                         |
|           |      | The object class of the users to be imported                                                       |

| Attribute | Туре | Description                                                                   |
|-----------|------|-------------------------------------------------------------------------------|
|           |      | searchScope (string)                                                          |
|           |      | The range of hierarchy levels in which to search for the users to be imported |
|           |      | 1: One level                                                                  |
|           |      | • 2: Subtree                                                                  |
|           |      | ■ customUserSearchFilter(string)                                              |
|           |      | The search filter for narrowing down the users to be imported                 |

#### **Coding example**

curl -v -X GET -s "https://example.com:443/portal/security/v1/externaluser-storage" -H "Authorization:Bearer eyJhbxxx"

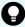

**Tip:** Because this request uses SSL communication, you must either run the curl command with the root certificate of the Common Services server certificate specified for the --cacert option, or run the command with the -k option specified. (The -k option runs the command by ignoring SSL errors.)

### Getting information about a specific Active Directory or LDAP server

The following request gets information about a specific Active Directory or LDAP server registered in Common Services.

#### **Execution permission**

You must be a system administrator or a security administrator.

#### Request line

GET base-URL/security/v1/external-user-storage/object-ID-of-the-server

#### Request message

#### Object ID of the server

Specify the value of id acquired by using the request for getting a list of Active Directory or LDAP servers.

| Attribute | Туре   | Description                                                 |
|-----------|--------|-------------------------------------------------------------|
| id        | string | (Required) Object ID of the Active Directory or LDAP server |

#### **Query parameters**

None.

#### **Body**

None.

#### Response message

#### **Body**

#### For an Active Directory server

```
"id": "1022c8b2-934e-4097-8112-64b0274a3653",
    "name": "ldap-srv2",
    "priority": 1,
    "userAuthenticationProtocol": "LDAP",
    "vendor": "ACTIVE DIRECTORY",
    "connectionUrl": "ldaps://vm.ldap-srv2.soft.example.co.jp",
    "baseDn": "CN=Users, DC=ldap-srv2, DC=soft, DC=example, DC=co,
DC=jp",
    "bindDn": "admin@ldap-srv2.soft.example.co.jp",
    "bindPassword": null,
    "groupEntryDnList": [
        "CN=admins,CN=Users,DC=ldap-srv2,DC=soft,DC=example,
DC=co, DC=jp",
        "CN=users, CN=Users, DC=ldap-srv2, DC=soft, DC=example,
DC=co,DC=jp"
    ],
    "kerberosRealm": null,
    "enabled": true,
    "defaultGroupMappingEnabled": false,
    "config": null
```

#### For an LDAP server

```
"id": "1022c8b2-934e-4097-8112-64b0274a3653",
    "name": "ldap-srv2",
    "priority": 1,
    "userAuthenticationProtocol": "LDAP",
    "vendor": "GENERAL",
```

#### Chapter 2: REST API of Common Services

```
"connectionUrl": "ldaps://vm.ldap-srv2.soft.example.co.jp",
    "baseDn": "CN=Users,DC=ldap-srv2,DC=soft,DC=example,DC=co,
DC=jp",
    "bindDn": "admin@ldap-srv2.soft.example.co.jp",
    "bindPassword": null,
    "groupEntryDnList": null,
    "kerberosRealm": null,
    "enabled": true,
    "defaultGroupMappingEnabled": true,
    "config": {
        "usernameLDAPAttribute": "userPrincipalName",
        "rdnLDAPAttribute": "cn",
        "customUserSearchFilter": "(ou=Ops Center*)",
        "lastNameLDAPAttribute": "sn",
        "emailLDAPAttribute": "mail",
        "fullNameLDAPAttribute": "cn",
        "searchScope": "2",
        "uuidLDAPAttribute": "objectGUID",
        "userObjectClasses": "person, organizationalPerson"
```

| Attribute             | Туре   | Description                                                       |
|-----------------------|--------|-------------------------------------------------------------------|
| id                    | string | Object ID of the Active Directory or LDAP server                  |
| name                  | string | Server name                                                       |
| priority              | int    | Priority                                                          |
| userAuthenticationPro | string | Authentication method                                             |
| tocol                 |        | ■ LDAP                                                            |
|                       |        | ■ Kerberos                                                        |
| vendor                | string | Type of directory service                                         |
|                       |        | ■ ACTIVE_DIRECTORY: Active Directory                              |
|                       |        | ■ GENERAL: Not Active Directory                                   |
| connectionUrl         | string | URL of the connection-destination Active Directory or LDAP server |
| baseDn                | string | BaseDN                                                            |
| bindDn                | string | Bind DN                                                           |
| bindPassword          | string | Password for the bind DN                                          |

| Attribute                      | Туре     | Description                                                                                                    |
|--------------------------------|----------|----------------------------------------------------------------------------------------------------|
| groupEntryDnList               | string[] | List of DNs of the groups to be synchronized                                                                   |
|                                |          | If the value of the vendor attribute is GENERAL, the value null is always returned.                            |
| kerberosRealm                  | string   | Realm name for Kerberos authentication                                                                         |
|                                |          | If the value of the userAuthenticationProtocol attribute is LDAP, the value null is always returned.           |
| enabled                        | boolean  | Whether the server setting is enabled                                                                          |
|                                |          | • true: Enabled                                                                                                |
|                                |          | ■ false: Disabled                                                                                              |
| defaultGroupMapping<br>Enabled | boolean  | Whether the users imported from the Active Directory or LDAP server are allocated to the opscenter-users group |
|                                |          | ■ true: The users are allocated to the group                                                                   |
|                                |          | ■ false: The users are not allocated to the group                                                              |
| config                         | object   | Configuration information of the LDAP server                                                                   |
|                                |          | When the vendor attribute is ACTIVE_DIRECTORY, the value null is always returned.                              |
|                                |          | When the vendor attribute is GENERAL, the following attributes are displayed:                                  |
|                                |          | <ul><li>usernameLDAPAttribute (string)</li></ul>                                                               |
|                                |          | The LDAP attribute allocated to the user ID                                                                    |
|                                |          | • emailLDAPAttribute (string)                                                                                  |
|                                |          | The LDAP attribute allocated to the email address of the user account                                          |
|                                |          | <ul><li>lastNameLDAPAttribute (string)</li></ul>                                                               |
|                                |          | The LDAP attribute allocated to the last name of the user account                                              |

| Attribute | Туре | Description                                                                                        |
|-----------|------|----------------------------------------------------------------------------------------------------|
|           |      | • fullNameLDAPAttribute (string)                                                                   |
|           |      | The LDAP attribute allocated to the full name of the user account                                  |
|           |      | When information is set for the firstNameLDAPAttribute attribute, this attribute is not displayed. |
|           |      | <ul><li>firstNameLDAPAttribute (string)</li></ul>                                                  |
|           |      | The LDAP attribute allocated to allocated to the first name of the user account                    |
|           |      | When information is set for the fullNameLDAPAttribute attribute, this attribute is not displayed.  |
|           |      | <ul><li>rdnLDAPAttribute (string)</li></ul>                                                        |
|           |      | The LDAP attribute used as the RDN                                                                 |
|           |      | <ul><li>uuidLDAPAttribute (string)</li></ul>                                                       |
|           |      | The LDAP attribute used as the UUID                                                                |
|           |      | <ul><li>userObjectClasses (string)</li></ul>                                                       |
|           |      | The object class of the users to be imported                                                       |
|           |      | <pre>searchScope (string)</pre>                                                                    |
|           |      | The range of hierarchy levels in which to search for users to be imported                          |
|           |      | • 1: One level                                                                                     |
|           |      | 2: Subtree                                                                                         |
|           |      | <ul><li>customUserSearchFilter (string)</li></ul>                                                  |
|           |      | The search filter for narrowing down the users to be imported                                      |

#### **Coding example**

curl -v -X GET -s "https://example.com:443/portal/security/v1/external-user-storage/1022c8b2-934e-4097-8112-64b0274a3653" -H "Authorization:Bearer eyJhbxxx"

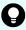

**Tip:** Because this request uses SSL communication, you must either run the curl command with the root certificate of the Common Services server certificate specified for the --cacert option, or run the command with the -k option specified. (The -k option runs the command by ignoring SSL errors.)

### Getting a list of realms for Kerberos authentication

The following request gets a list of realms for Kerberos authentication registered in Common Services.

#### **Execution permission**

You must be a system administrator or a security administrator.

#### Request line

```
GET base-URL/security/v1/kerberos-realm
```

#### Request message

#### **Object ID**

None.

#### **Query parameters**

None.

#### **Body**

None.

#### Response message

#### **Body**

```
[
    "id": "8a44f59a6f87e5d4016f880c544c0000",
    "realm": "LDAP-SRV2.SOFT.EXAMPLE.CO.JP",
    "kdcs": [
         "vm.ldap-srv2.soft.example.co.jp"
    ]
}
```

| Attribute | Туре   | Description            |
|-----------|--------|------------------------|
| id        | string | Object ID of the realm |
| realm     | string | Realm name             |

| Attribute | Туре     | Description         |
|-----------|----------|---------------------|
| kdcs      | string[] | List of KDC servers |

#### **Coding example**

curl -v -X GET -s "https://example.com:443/portal/security/v1/kerberos-realm" -H "Authorization:Bearer eyJhbxxx"

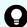

**Tip:** Because this request uses SSL communication, you must either run the curl command with the root certificate of the Common Services server certificate specified for the --cacert option, or run the command with the -k option specified. (The -k option runs the command by ignoring SSL errors.)

# Getting information about a specific realm for Kerberos authentication

The following request gets information about a specific realm for Kerberos authentication registered in Common Services.

#### **Execution permission**

You must be a system administrator or a security administrator.

#### Request line

GET base-URL/security/v1/kerberos-realm/object-ID-of-the-realm

#### Request message

#### Object ID of the realm

Specify the value of id acquired by using the request for getting information about a list of realms for Kerberos authentication.

| Attribute | Туре   | Description                       |
|-----------|--------|-----------------------------------|
| id        | string | (Required) Object ID of the realm |

#### **Query parameters**

None.

#### **Body**

None.

#### Response message

#### **Body**

| Attribute | Туре     | Description            |
|-----------|----------|------------------------|
| id        | string   | Object ID of the realm |
| realm     | string   | Realm name             |
| kdcs      | string[] | List of KDC servers    |

#### **Coding example**

curl -v -X GET -s "https://example.com:443/portal/security/v1/kerberos-realm/4028b8816e4ad3ee016e5d76637c0000" -H "Authorization:Bearer eyJhbxxx"

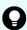

**Tip:** Because this request uses SSL communication, you must either run the curl command with the root certificate of the Common Services server certificate specified for the --cacert option, or run the command with the -k option specified. (The -k option runs the command by ignoring SSL errors.)

### **Getting Kerberos authentication connection information**

The following request gets Kerberos authentication connection information registered in Common Services.

#### **Execution permission**

You must be a system administrator or a security administrator.

#### Request line

GET base-URL/security/v1/kerberos-connection-settings

#### Request message

#### **Object ID**

None.

#### **Query parameters**

None.

#### **Body**

None.

#### Response message

#### **Body**

```
{
   "clockskew" : 0,
   "dnsLookupKdc" : true
}
```

| Attribute    | Туре    | Description                                                                            |
|--------------|---------|----------------------------------------------------------------------------------------|
| clockskew    | int     | Allowable time difference between Common Services and the Kerberos server (in seconds) |
| dnsLookupKdc | boolean | Whether to query the DNS server for KDC information                                    |
|              |         | • true: Queries the server.                                                            |
|              |         | ■ false: Does not query the server.                                                    |

#### **Coding example**

```
curl -v -X GET -s "https://example.com:443/portal/security/v1/kerberos-connection-settings" -H "Authorization:Bearer eyJhbxxx"
```

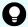

**Tip:** Because this request uses SSL communication, you must either run the curl command with the root certificate of the Common Services server certificate specified for the --cacert option, or run the command with the -k option specified. (The -k option runs the command by ignoring SSL errors.)

### Checking the number of users to be imported from LDAP servers

Check the number of users to be imported from LDAP servers that are not Active Directory servers.

#### **Execution permission**

You must be a system administrator or a security administrator.

#### Request line

POST base-URL/security/v1/external-user-storage-test-search-limit-exceeded

#### Request message

#### **Object ID**

None.

#### **Query parameters**

None.

#### **Body**

```
"connectionUrl": "ldaps://example.com",
   "bindDn": "cn=Directory Manager",
   "bindPassword": "password",
   "baseDn": "OU=Subtree,DC=example,DC=com",
   "objectClasses": "person, organizationalPerson",
   "searchScope": "1",
   "customUserSearchFilter": "(ou=Ops Center*)",
   "usernameLDAPAttribute": "uid"
}
```

| Attribute     | Туре   | Description                                                                          |
|---------------|--------|--------------------------------------------------------------------------------------|
| connectionUrl | string | (Required) URL of the connection-destination LDAP server                             |
|               |        | Specify a URL that starts with ldaps://.                                             |
| bindDn        | string | (Required) Bind DN                                                                   |
| bindPassword  | string | (Required) Password for the bind DN                                                  |
| baseDn        | string | (Required) BaseDN                                                                    |
| objectClasses | string | (Required) The object class of the users to be imported                              |
|               |        | To specify multiple values, separate the values by using commas.                     |
| searchScope   | string | (Required) The range of hierarchy levels in which to search for users to be imported |
|               |        | Specify either of the following.                                                     |
|               |        | ■ 1: One level                                                                       |
|               |        | ■ 2: Subtree                                                                         |

| Attribute                  | Туре   | Description                                                              |
|----------------------------|--------|--------------------------------------------------------------------------|
| customUserSearchFilt<br>er | string | (Optional) The search filter for narrowing down the users to be imported |
|                            |        | The syntax of the search filter conforms to RFC 2254.                    |
| usernameLDAPAttribut<br>e  | string | (Required) LDAP attribute that uniquely identifies the imported user     |

#### Response message

#### **Body**

```
{
    "count" : 0,
    "maxValue" : 100
}
```

| Attribute | Туре | Description                                                                                 |
|-----------|------|---------------------------------------------------------------------------------------------|
| count     | int  | The number of LDAP server users to be imported                                              |
|           |      | If the number of users is greater than the value of the maxValue attribute, -1 is returned. |
| maxValue  | int  | The maximum number of LDAP server users that can be imported to Common Services             |

#### **Coding example**

```
curl -v -X POST -H "Content-Type:application/json" -s "https://
example.com:443/portal/security/v1/external-user-storage-test-search-limit-
exceeded" -d @./request.json -H "Authorization:Bearer eyJhbxxx"
```

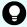

**Tip:** Because this request uses SSL communication, you must either run the curl command with the root certificate of the Common Services server certificate specified for the -cacert option, or run the command with the -k option specified. (The -k option runs the command by ignoring SSL errors.)

### Managing identity providers

This section describes the API requests related to the management of identity providers.

### Getting a list of identity providers

The following request gets a list of identity providers registered in Common Services.

#### **Execution permission**

You must be a system administrator or a security administrator.

#### Request line

```
GET base-URL/idp/v1/external-identity-provider
```

#### Request message

#### **Object ID**

None.

#### **Query parameters**

None.

#### **Body**

None.

#### Response message

#### **Body**

#### When the federation protocol is OIDC

```
],
        "customGroupList": [
                "idpGroupName": "opscenter-ad5\
\opscenter admins",
                "localGroupId": "9fd2ef28-5077-4816-ade8-
526204f4d2ac",
                "localGroupName": "opscenter-administrators"
        ],
        "clientId": "a49d4539-c080-4436-8bcb-113271b5152a",
        "clientSecret": "*******",
        "config": {
            "userInfoUrl": "https://adfs.example.com/adfs/
userinfo",
            "validateSignature": "true",
            "redirectURI": "https://example.com:8443/auth/
realms/opscenter/broker/ad5oidc/endpoint",
            "clientId": "a49d4539-c080-4436-8bcb-113271b5152a",
            "tokenUrl": "https://adfs.example.com/adfs/oauth2/
token/",
            "jwksUrl": "https://adfs.example.com/adfs/discovery/
keys",
            "issuer": "https://adfs.example.com/adfs",
            "useJwksUrl": "true",
            "authorizationUrl": "https://adfs.example.com/adfs/
oauth2/authorize/",
            "clientAuthMethod": "client secret post",
            "disableUserInfo": "true",
            "fromUrl": "https://adfs.example.com/adfs/.well-
known/openid-configuration",
            "logoutUrl": "https://adfs.example.com/adfs/oauth2/
logout",
            "syncMode": "FORCE",
            "clientSecret": "*******,
            "allowedClockSkew": "300",
            "defaultScope": "https://example.com/openid https://
example.com/allatclaims"
    }
```

#### When the federation protocol is SAML

```
"alias": "ad5saml",
        "displayName": "AD5SAML",
        "fromUrl": "https://adfs.example.com/
FederationMetadata/2007-06/FederationMetadata.xml",
        "enabled": true,
        "quiOrder": 1,
        "defaultGroupList": [
                "localGroupId": "a39f9e45-5e2e-446b-89d3-
93f9e9ec4c31",
                "localGroupName": "opscenter-users"
        ],
        "customGroupList": [
                "idpGroupName": "opscenter-ad5\
\opscenter admins",
                "localGroupId": "9fd2ef28-5077-4816-ade8-
526204f4d2ac",
                "localGroupName": "opscenter-administrators"
        ],
        "clientId": null,
        "clientSecret": null,
        "config": {
            "redirectURI": "https://example.com:8443/auth/
realms/opscenter/broker/ad5saml/endpoint",
            "samlXmlKeyNameTranformer": "KEY ID",
            "postBindingLogout": "true",
            "postBindingResponse": "true",
            "singleLogoutServiceUrl": "https://adfs.example.com/
adfs/ls/",
            "claimEmail": "http://schemas.xmlsoap.org/ws/
2005/05/identity/claims/emailaddress",
            "claimFirstname": "http://schemas.xmlsoap.org/ws/
2005/05/identity/claims/givenname",
            "claimGroup": "http://schemas.xmlsoap.org/claims/
Group",
            "claimLastname": "http://schemas.xmlsoap.org/ws/
2005/05/identity/claims/surname",
            "xmlSigKeyInfoKeyNameTransformer": "CERT SUBJECT",
            "metadataEndpoint": "https://example.com:8443/auth/
realms/opscenter/broker/ad5saml/endpoint/descriptor",
            "syncMode": "FORCE",
            "singleSignOnServiceUrl": "https://adfs.example.com/
adfs/ls/",
            "wantAuthnRequestsSigned": "true",
            "allowedClockSkew": "300",
```

```
"encryptionPublicKey":
"MIIDDDCCAfSqAwIBAqIQPniaLjBZQolPp9AouqTIATANBqkqhkiG9w0BAQsFADB
CMUAwPgYDVQQDEzdBREZTIEVuY3J5cHRpb24gLSB2bTIzNzA1My5vcmlvbi1hZDI
uc29mdC5oaXRhY2hpLmNvLmpwMB4XDTIxMDMyMzA0MTI0MVoXDTI0MDMyMjA0MTI
0MVowQjFAMD4GA1UEAxM3QURGUyBFbmNyeXB0aW9uIC0qdm0yMzcwNTMub3Jpb24
tYWQyLnNvZnQuaGl0YWNoaS5jby5qcDCCASIwDQYJKoZIhvcNAQEBBQADqqEPADC
CAQoCqqEBAMpfyp7lB7YdRjnKir4RlRqJIshm1x9ZmjPZYXu+VZ0o7m+r6a
+CwuH3zsFJlhu8/
QYhjAthL6iHwyrLdv3YETOrURRzd23BY3q0d9aZ50efaAfh1NfcZOltoMkFhOvz3
9TGjtHL6FlayPkJKRP+AwONZ8VOWkAJIHlmMF3wX8myFHs6Y2cSR5ClbWGZ
+eRLfQP4qjLlribfcZMRCulBHk7FrOe9k4hZd2/
IaqMVZQKEUofqv1r8fpSu99e01pR59hvoJUQE6xl2mgmKmQygMceit
+mCEldw5N31lxq8vj3Uab12OeuadSDYbOJDAuNUwFhx360VJMo6vmZqSpnJlcECA
wEAATANBgkqhkiG9w0BAQsFAAOCAQEAAo7wvasuKX7NtGd8YcHzwZ/v/
2klT0jx1tmuWS0TezKAnZSofYmJn7HAYuqJa/
VUal8nehvBAPjajjRvArDLsZBAxOzYsn2U4m3XuEzHrtS+40/dBS/
vYGldIfTfupVjCRJZvV350NFL7sqnXnnxk0PiVTC0r3jY3oIqB8uRELFYEmLqDEE
dB3YizH0NdtzWHdWIcHyWTYdZBe3zfizl3UEIOfbZIeMolqXjZquiNcOO/
EZKLuJWgbupc17B7RQOhX1ZeKY2OGcL2opgnaBRcib2bTyg6R0E
+ZGm6yOy6pC8pYdbvvKv9uBoys7BB/JgbSnLWXz9nB7c6o/yU6WdCA==",
            "validateSignature": "true",
            "signingCertificate":
"MIIDBjCCAe6gAwIBAqIQMCWzE1wV4b9Kq4X13T/
i3DANBqkqhkiG9w0BAQsFADA/
MT0wOwYDVQQDEzRBREZTIFNpZ25pbmcgLSB2bTIzNzA1My5vcmlvbi1hZDIuc29m
dC5oaXRhY2hpLmNvLmpwMB4XDTIxMDMyMzA0MTI0NVoXDTI0MDMyMjA0MTI0NVow
PzE9MDsGA1UEAxM0QURGUyBTaWduaW5nIC0gdm0yMzcwNTMub3Jpb24tYWQyLnNv
ZnQuaGl0YWNoaS5jby5qcDCCASIwDQYJKoZIhvcNAQEBBQADggEPADCCAQoCggEB
AIwQWHRYEJ1MglckuKBBStb+ClBz3QlrzDlcXAPv1/
QQjOpWa20fB0Y1L2RmKTjtVE3AuUNEtJXkYfMWoYqVaDcudPj5I6zRve
+ZYE46KgyjDkDSBE2o2saENe74KvZ23G9J+1beKt/
hcmPdXKH6oOO8c1C40fEXfxoiV2Uw5K3ltOYfa7lSeO6vwYdso/
DYtUrJqK4juq2kVk7+hHsrQ7hNndKpAKhouq89KZ1opbzxvG/
cdQqWR110NZx2CFtZrYXtVu5P4VzloBoA+GVvu7CBQoFlZ2dbWruI0oEPj7/ebV
+84HFZYG1NrSMn3D5Da
+6LwReljZEoDwJkNKz3m6cCAwEAATANBgkqhkiG9w0BAQsFAAOCAQEAIelrzirZu
q21oHupUezWbaeP7wAYfS8LBIKpbyR
+xrtoaJhcdcEUUGwpadT283Yq3AXzRAVJ7rXPVhAGYCOuw+1kq3WaT
+glaTbQJPPAy57WhrhNLRRY3AowohOdCZi5fznTTMbREK4E0hJ1xh4r7Hst
+JlR9hLfMK115DNPKrBMZuiYXa566WIw6F708VLJxRQcTVG9P/
MqecOOuch6f9lH4zDyNFPrjDmbssdGVCBX2RnVqHhUKJXPVCTTTLDNOqqUZ4Z/
wWzuEAhis0/eyUBs0w3X1BVXYuHaEMIESpGDUSBrBY+Uqv6oR7q0i4Ge
+YmfqqwpaxKAUrAN0m2ckA==",
            "nameIDPolicyFormat":
"urn:oasis:names:tc:SAML:1.1:nameid-
format: Windows Domain Qualified Name",
            "signatureAlgorithm": "RSA SHA256",
            "wantAssertionsEncrypted": "true",
```

Chapter 2: REST API of Common Services

| Attribute        | Туре    | Description                                                                     |
|------------------|---------|---------------------------------------------------------------------------------|
| providerType     | string  | Provider type                                                                   |
|                  |         | A fixed string (ADFS) is returned.                                              |
| protocol         | string  | Federation protocol                                                             |
|                  |         | ■ oidc                                                                          |
|                  |         | ■ saml                                                                          |
| alias            | string  | Alias name                                                                      |
| displayName      | string  | Display name                                                                    |
| fromUrl          | string  | OpenID Connect discovery endpoint or metadata endpoint of the identity provider |
| enabled          | boolean | Whether the server setting is enabled                                           |
|                  |         | • true: Enabled                                                                 |
|                  |         | ■ false: <b>Disabled</b>                                                        |
| guiOrder         | int     | Server display sequence in the Identity Provider window                         |
|                  |         | A fixed value (1) is returned.                                                  |
| defaultGroupList | object  | Settings of default group mappers                                               |
|                  |         | ■ localGroupId (string)                                                         |
|                  |         | Object ID of the local user group                                               |
|                  |         | ■ localGroupName (string)                                                       |
|                  |         | Local user group name                                                           |

| Attribute       | Туре   | Description                                                                           |
|-----------------|--------|---------------------------------------------------------------------------------------|
| customGroupList | object | Settings of custom group mappers                                                      |
|                 |        | • idpGroupName (string)                                                               |
|                 |        | Group name of the identity provider                                                   |
|                 |        | ■ localGroupId (string)                                                               |
|                 |        | Object ID of the local user group                                                     |
|                 |        | ■ localGroupName (string)                                                             |
|                 |        | Local user group name                                                                 |
| clientId        | string | Client ID of the identity provider                                                    |
|                 |        | If the value of the protocol attribute is saml, the value null is always returned.    |
| clientSecret    | string | Client secret of the identity provider                                                |
|                 |        | If the value of the protocol attribute is oidc, the value ******* is always returned. |
|                 |        | If the value of the protocol attribute is saml, the value null is always returned.    |
| config          | object | Configuration information of the identity provider                                    |

curl -v -X GET -s "https://example.com:443/portal/idp/v1/external-identity-provider" -H "Authorization:Bearer eyJhbxxx"

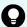

**Tip:** Because this request uses SSL communication, you must either run the curl command with the root certificate of the Common Services server certificate specified for the --cacert option, or run the command with the -k option specified. (The -k option runs the command by ignoring SSL errors.)

# Getting information about a specific identity provider

The following request gets information about a specific identity provider registered in Common Services.

## **Execution permission**

You must be a system administrator or a security administrator.

Chapter 2: REST API of Common Services

## Request line

GET base-URL/idp/v1/external-identity-provider/alias-name

## Request message

#### Alias name

Specify the value of alias acquired by using the request for getting a list of identity providers.

| Attribute | Туре   | Description                                    |
|-----------|--------|------------------------------------------------|
| alias     | string | (Required) Alias name of the identity provider |

#### **Query parameters**

None.

## **Body**

None.

#### Response message

## Body

## When the federation protocol is OIDC

```
"providerType": "ADFS",
    "protocol": "oidc",
    "alias": "ad5oidc",
    "displayName": "AD50IDC",
    "fromUrl": "https://adfs.example.com/adfs/.well-known/
openid-configuration",
    "enabled": true,
    "guiOrder": 1,
    "defaultGroupList": [
            "localGroupId": "a39f9e45-5e2e-446b-89d3-
93f9e9ec4c31",
            "localGroupName": "opscenter-users"
    ],
    "customGroupList": [
            "idpGroupName": "opscenter-ad5\\opscenter admins",
            "localGroupId": "9fd2ef28-5077-4816-ade8-
526204f4d2ac",
            "localGroupName": "opscenter-administrators"
```

```
}
    ],
    "clientId": "a49d4539-c080-4436-8bcb-113271b5152a",
    "clientSecret": "*******",
    "config": {
        "userInfoUrl": "https://adfs.example.com/adfs/userinfo",
        "validateSignature": "true",
        "redirectURI": "https://example.com:8443/auth/realms/
opscenter/broker/ad5oidc/endpoint",
        "clientId": "a49d4539-c080-4436-8bcb-113271b5152a",
        "tokenUrl": "https://adfs.example.com/adfs/oauth2/
token/",
        "jwksUrl": "https://adfs.example.com/adfs/discovery/
keys",
        "issuer": "https://adfs.example.com/adfs",
        "useJwksUrl": "true",
        "authorizationUrl": "https://adfs.example.com/adfs/
oauth2/authorize/",
        "clientAuthMethod": "client secret post",
        "disableUserInfo": "true",
        "fromUrl": "https://adfs.example.com/adfs/.well-known/
openid-configuration",
        "logoutUrl": "https://adfs.example.com/adfs/oauth2/
logout",
        "syncMode": "FORCE",
        "clientSecret": "*******",
        "allowedClockSkew": "300",
        "defaultScope": "https://example.com/openid https://
example.com/allatclaims"
    }
```

#### When the federation protocol is SAML

```
],
    "customGroupList": [
        {
            "idpGroupName": "opscenter-ad5\\opscenter admins",
            "localGroupId": "9fd2ef28-5077-4816-ade8-
526204f4d2ac",
            "localGroupName": "opscenter-administrators"
    "clientId": null,
    "clientSecret": null,
    "config": {
        "redirectURI": "https://example.com:8443/auth/realms/
opscenter/broker/ad5saml/endpoint",
        "samlXmlKeyNameTranformer": "KEY ID",
        "postBindingLogout": "true",
        "postBindingResponse": "true",
        "singleLogoutServiceUrl": "https://adfs.example.com/
adfs/ls/",
        "claimEmail": "http://schemas.xmlsoap.org/ws/2005/05/
identity/claims/emailaddress",
        "claimFirstname": "http://schemas.xmlsoap.org/ws/
2005/05/identity/claims/givenname",
        "claimGroup": "http://schemas.xmlsoap.org/claims/Group",
        "claimLastname": "http://schemas.xmlsoap.org/ws/2005/05/
identity/claims/surname",
        "xmlSigKeyInfoKeyNameTransformer": "CERT SUBJECT",
        "metadataEndpoint": "https://example.com:8443/auth/
realms/opscenter/broker/ad5saml/endpoint/descriptor",
        "syncMode": "FORCE",
        "singleSignOnServiceUrl": "https://adfs.example.com/
adfs/ls/",
        "wantAuthnRequestsSigned": "true",
        "allowedClockSkew": "300",
        "encryptionPublicKey":
"MIIDDDCCAfSqAwIBAqIQPniaLjBZQolPp9AouqTIATANBqkqhkiG9w0BAQsFADB
CMUAwPqYDVQQDEzdBREZTIEVuY3J5cHRpb24qLSB2bTIzNzA1My5vcmlvbi1hZDI
uc29mdC5oaXRhY2hpLmNvLmpwMB4XDTIxMDMyMzA0MTI0MVoXDTI0MDMyMjA0MTI
{\tt OMVowQjFAMD4GA1UEAxM3QURGUyBFbmNyeXB0aW9uIC0gdm0yMzcwNTMub3Jpb24}
tYWQyLnNvZnQuaG10YWNoaS5jby5qcDCCASIwDQYJKoZIhvcNAQEBBQADqqEPADC
CAQoCggEBAMpfyp71B7YdRjnKir4RlRgJIshm1x9ZmjPZYXu+VZ0o7m+r6a
+CwuH3zsFJlhu8/
QYhjAthL6iHwyrLdv3YETOrURRzd23BY3q0d9aZ50efaAfh1NfcZOltoMkFhOvz3
9TGjtHL6FlayPkJKRP+AwONZ8VOWkAJIHlmMF3wX8myFHs6Y2cSR5ClbWGZ
+eRLfQP4gjLlribfcZMRCulBHk7FrOe9k4hZd2/
IaqMVZQKEUofqv1r8fpSu99e01pR59hvoJUQE6xl2mqmKmQyqMceit
+mCEldw5N31lxq8vj3Uab12OeuadSDYbOJDAuNUwFhx360VJMo6vmZqSpnJlcECA
```

```
wEAATANBgkqhkiG9w0BAQsFAAOCAQEAAo7wvasuKX7NtGd8YcHzwZ/v/
2klT0jx1tmuWS0TezKAnZSofYmJn7HAYuqJa/
VUal8nehvBAPjajjRvArDLsZBAxOzYsn2U4m3XuEzHrtS+40/dBS/
vYGldIfTfupVjCRJZvV350NFL7sqnXnnxk0PiVTC0r3jY3oIqB8uRELFYEmLqDEE
dB3YizH0NdtzWHdWIcHyWTYdZBe3zfizl3UEIOfbZIeMolgXjZquiNcOO/
EZKLuJWgbupc17B7RQOhX1ZeKY2OGcL2opqnaBRcib2bTyg6R0E
+ZGm6yOy6pC8pYdbvvKv9uBoys7BB/JqbSnLWXz9nB7c6o/yU6WdCA==",
        "validateSignature": "true",
        "signingCertificate":
"MIIDBjCCAe6gAwIBAgIQMCWzE1wV4b9Kq4X13T/
i3DANBqkqhkiG9w0BAQsFADA/
MT0wOwYDVQQDEzRBREZTIFNpZ25pbmcgLSB2bTIzNzA1My5vcmlvbi1hZDIuc29m
dC5oaXRhY2hpLmNvLmpwMB4XDTIxMDMyMzA0MTI0NVoXDTI0MDMyMjA0MTI0NVow
{\tt PzE9MDsGA1UEAxM0QURGUyBTaWduaW5nIC0gdm0yMzcwNTMub3Jpb24tYWQyLnNv}
ZnQuaGl0YWNoaS5jby5qcDCCASIwDQYJKoZIhvcNAQEBBQADqqEPADCCAQoCqqEB
AIwQWHRYEJ1MglckuKBBStb+ClBz3QlrzDlcXAPv1/
QQjOpWa20fB0Y1L2RmKTjtVE3AuUNEtJXkYfMWoYqVaDcudPj5I6zRve
+ZYE46KqyjDkDSBE2o2saENe74KvZ23G9J+1beKt/
hcmPdXKH6oOQ8c1C40fEXfxoiV2Uw5K3ltOYfa7lSeQ6ywYdso/
DYtUrJqK4juq2kVk7+hHsrQ7hNndKpAKhouq89KZ1opbzxvG/
cdQqWR110NZx2CFtZrYXtVu5P4VzloBoA+GVvu7CBQoFlZ2dbWruI0oEPj7/ebV
+84HFZYG1NrSMn3D5Da
+6LwReljZEoDwJkNKz3m6cCAwEAATANBqkqhkiG9w0BAQsFAAOCAQEAIelrzirZu
q21oHupUezWbaeP7wAYfS8LBIKpbyR
+xrtoaJhcdcEUUGwpadT283Yq3AXzRAVJ7rXPVhAGYCOuw+1kq3WaT
+qlaTbQJPPAy57WhrhNLRRY3AowohOdCZi5fznTTMbREK4E0hJ1xh4r7Hst
+JlR9hLfMK115DNPKrBMZuiYXa566WIw6F708VLJxRQcTVG9P/
MqecOOuch6f9lH4zDyNFPrjDmbssdGVCBX2RnVqHhUKJXPVCTTTLDNOqqUZ4Z/
wWzuEAhis0/eyUBs0w3XlBVXYuHaEMIESpGDUSBrBY+Uqv6oR7q0i4Ge
+YmfqqwpaxKAUrAN0m2ckA==",
        "nameIDPolicyFormat":
"urn:oasis:names:tc:SAML:1.1:nameid-
format: Windows Domain Qualified Name",
        "signatureAlgorithm": "RSA SHA256",
        "wantAssertionsEncrypted": "true",
        "useJwksUrl": "true",
        "wantAssertionsSigned": "true",
        "fromUrl": "https://adfs.example.com/
FederationMetadata/2007-06/FederationMetadata.xml",
        "postBindingAuthnRequest": "true",
        "forceAuthn": "true",
        "addExtensionsElementWithKeyInfo": "false",
        "principalType": "SUBJECT"
```

| Attribute        | Туре    | Description                                                                     |
|------------------|---------|---------------------------------------------------------------------------------|
| providerType     | string  | Provider type                                                                   |
|                  |         | A fixed string (ADFS) is returned.                                              |
| protocol         | string  | Federation protocol                                                             |
|                  |         | • oidc                                                                          |
|                  |         | • saml                                                                          |
| alias            | string  | Alias name                                                                      |
| displayName      | string  | Display name                                                                    |
| fromUrl          | string  | OpenID Connect discovery endpoint or metadata endpoint of the identify provider |
| enabled          | boolean | Whether the server setting is enabled                                           |
|                  |         | • true: Enabled                                                                 |
|                  |         | ■ false: <b>Disabled</b>                                                        |
| guiOrder         | int     | Server display sequence in the Identify Providers window                        |
|                  |         | A fixed value (1) is returned.                                                  |
| defaultGroupList | object  | Configuration of default group mappers                                          |
|                  |         | ■ localGroupId (string)                                                         |
|                  |         | Object ID of the local user group                                               |
|                  |         | localGroupName (string)                                                         |
|                  |         | Local user group name                                                           |
| customGroupList  | object  | Settings of custom group mappers                                                |
|                  |         | • idpGroupName (string)                                                         |
|                  |         | Group name of the identity provider                                             |
|                  |         | localGroupId (string)                                                           |
|                  |         | Object ID of the local user group                                               |
|                  |         | ■ localGroupName (string)                                                       |
|                  |         | Local user group name                                                           |
| clientId         | string  | Client ID of the identify provider                                              |

| Attribute    | Туре   | Description                                                                           |
|--------------|--------|---------------------------------------------------------------------------------------|
|              |        | If the value of the protocol attribute is saml, the value null is always returned.    |
| clientSecret | string | Client secret of the identity provider                                                |
|              |        | If the value of the protocol attribute is oidc, the value ******* is always returned. |
|              |        | If the value of the protocol attribute is saml, the value null is always returned.    |
| config       | object | Configuration information of the identity provider                                    |

curl -v -X GET -s "https://example.com:443/portal/idp/v1/external-identity-provider/ad5oidc" -H "Authorization:Bearer eyJhbxxx"

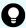

**Tip:** Because this request uses SSL communication, you must either run the curl command with the root certificate of the Common Services server certificate specified for the --cacert option, or run the command with the -k option specified. (The -k option runs the command by ignoring SSL errors.)

# Managing users

The following describes the API requests for managing users.

# Getting a list of users

The following request gets a list of users.

## **Execution permission**

You must be a system administrator or a security administrator.

#### Request line

GET base-URL/security/v1/users

#### Request message

## **Object ID**

None.

## **Query parameters**

| Parameter | Туре   | Filter condition                                                                                   |
|-----------|--------|----------------------------------------------------------------------------------------------------|
| search    | string | String that must be included in the username, first name, last name, or email address of the user. |

#### **Body**

None.

## Response message

```
[
    {
        "id": "a010279b-ae66-4c1d-b066-c45d50c9f75a",
        "username": "sysadmin",
        "firstName": "firstName",
        "lastName": null,
        "email": "sysadmin@example.com",
        "dn": null,
        "description": "Built-in user",
        "enabled": true,
        "builtin": true,
        "federatedIdentities": null
    },
        "id": "82576381-e765-4645-a697-782111f8f5b5",
        "username": "user 1",
        "firstName": "1",
        "lastName": "user",
        "email": "user 1@example.com",
        "dn": null,
        "description": "description user 1",
        "enabled": true,
        "builtin": false,
        "federatedIdentities": [
            {
                "alias": "dummy_alias",
                "displayName": "DUMMY DISPLAY NAME"
        ]
]
```

| Attribute           | Туре    | Description                                                                                                    |
|---------------------|---------|----------------------------------------------------------------------------------------------------|
| id                  | string  | Object ID of the user                                                                                          |
| username            | string  | Username                                                                                                    |
| firstName           | string  | First name of the user                                                                                         |
| lastName            | string  | Last name of the user                                                                                          |
| email               | string  | Email address                                                                                                  |
| dn                  | string  | Distinguished Name                                                                                             |
|                     |         | If the user is not a user imported from an Active Directory or LDAP server, the value null is always returned. |
| description         | string  | Description of the user account                                                                                |
| enabled             | boolean | Whether the user account is enabled                                                                            |
|                     |         | • true: The user account is enabled.                                                                           |
|                     |         | false: The user account is disabled.                                                                           |
| builtin             | boolean | Whether the user is a built-in user                                                                            |
|                     |         | • true: The user is a built-in user.                                                                           |
|                     |         | false: The user is not a built-in user.                                                                        |
| federatedIdentities | object  | Identity provider information                                                                                  |
|                     |         | If the user is not an identity provider user, null is always returned.                                         |
| alias               | string  | Alias name that identifies the identity provider                                                               |
|                     |         | This is displayed when the user is an identity provider user.                                                  |
| displayName         | string  | Display name of the identity provider                                                                          |
|                     |         | This is displayed when the user is an identify provider user.                                                  |

When no query parameter is specified:

curl -v -X GET -s "https://example.com:443/portal/security/v1/users" -H "Authorization:Bearer eyJhbxxx"

### When a query parameter is specified:

```
curl -v -X GET -s "https://example.com:443/portal/security/v1/users?
search=smith" -H "Authorization:Bearer eyJhbxxx"
```

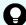

**Tip:** Because this request uses SSL communication, you must either run the curl command with the root certificate of the Common Services server certificate specified for the --cacert option, or run the command with the -k option specified. (The -k option runs the command by ignoring SSL errors.)

## Getting information about a specific user

The following request gets information about a specific user.

#### **Execution permission**

You must be a system administrator or a security administrator.

#### Request line

GET base-URL/security/v1/users/object-ID-of-the-user

#### Request message

### Object ID of the user

Specify the value of id acquired by using the request for getting information about a list of users.

| Attribute | Туре   | Description                      |
|-----------|--------|----------------------------------|
| id        | string | (Required) Object ID of the user |

### **Query parameters**

None.

#### **Body**

None.

### Response message

```
"id": "a010279b-ae66-4c1d-b066-c45d50c9f75a",
"username": "sysadmin",
"firstName": "firstName",
"lastName": null,
```

| Attribute           | Туре    | Description                                                                                                    |
|---------------------|---------|----------------------------------------------------------------------------------------------------|
| id                  | string  | Object ID of the user                                                                                            |
| username            | string  | Username                                                                                                    |
| firstName           | string  | First name of the user                                                                                           |
| lastName            | string  | Last name of the user                                                                                            |
| email               | string  | Email address                                                                                                    |
| dn                  | string  | Distinguished Name                                                                                               |
|                     |         | If the user is not a user imported from an Active Directory or LDAP server, the value null is always returned.   |
| description         | string  | Description of the user account                                                                                  |
| enabled             | boolean | Whether the user account is enabled  true: The user account is enabled.  false: The user account is disabled.    |
| builtin             | boolean | Whether the user is a built-in user  true: The user is a built-in user.  false: The user is not a built-in user. |
| federatedIdentities | object  | Identity provider information  If the user is not an identity provider user, null is always returned.            |
| alias               | string  | Alias name that identifies the identity provider  This is displayed when the user is an identity provider user.  |

| Attribute   | Туре   | Description                                                                           |
|-------------|--------|---------------------------------------------------------------------------------------|
| displayName | string | Display name of the identity provider  This is displayed when the user is an identify |
|             |        | provider user.                                                                        |

curl -v -X GET -s "https://example.com:443/portal/security/v1/users/a010279b-ae66-4c1d-b066-c45d50c9f75a" -H "Authorization:Bearer eyJhbxxx"

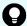

**Tip:** Because this request uses SSL communication, you must either run the curl command with the root certificate of the Common Services server certificate specified for the --cacert option, or run the command with the -k option specified. (The -k option runs the command by ignoring SSL errors.)

## Getting a list of the user groups to which a specific user belongs

The following request gets a list of the user groups to which a specific user belongs.

## **Execution permission**

You must be a system administrator or a security administrator.

#### Request line

GET base-URL/security/v1/users/object-ID-of-the-user/user-groups

#### Request message

#### Object ID of the user

Specify the value of id acquired by using the request for getting information about a list of users.

| Attribute | Туре   | Description                      |
|-----------|--------|----------------------------------|
| id        | string | (Required) Object ID of the user |

### **Query parameters**

None.

## **Body**

None.

## Response message

```
[
   {
        "id": "4760d4c0-c593-42fe-b44a-553da4793882",
        "name": "opscenter-administrators",
        "path": "/opscenter-administrators",
        "dn": null,
        "description": null,
        "builtin": true,
        "essential": false,
        "external": false
    } ,
        "id": "7a773ca8-49cf-4ee2-9456-eb4853b4c6c1",
        "name": "opscenter-users",
        "path": "/opscenter-users",
        "dn": null,
        "description": null,
        "builtin": true,
        "essential": true,
        "external": false
]
```

| Attribute   | Туре    | Description                                                                                                    |
|-------------|---------|----------------------------------------------------------------------------------------------------|
| id          | string  | Object ID of the user group                                                                                      |
| name        | string  | User group name                                                                                                  |
| path        | string  | Path                                                                                                    |
| dn          | string  | Distinguished Name                                                                                               |
|             |         | If the group is not a group imported from an Active Directory or LDAP server, the value null is always returned. |
| description | string  | Description of the user group                                                                                    |
| builtin     | boolean | Whether the user group is a built-in user group                                                                  |
|             |         | true: The user group is a built-in user group.                                                                   |
|             |         | • false: The user group is not a built-in user group.                                                            |

| Attribute | Туре    | Description                                                                      |
|-----------|---------|----------------------------------------------------------------------------------|
| essential | boolean | Whether the user group is an essential user group (opscenter-users)              |
|           |         | true: The user group is an essential user group.                                 |
|           |         | false: The user group is not an essential user group.                            |
| external  | boolean | Whether the user group was imported from an external source                      |
|           |         | <ul><li>true: The user group was imported from<br/>an external source.</li></ul> |
|           |         | false: The user group was not imported from an external source.                  |

curl -v -X GET -s "https://example.com:443/portal/security/v1/users/a010279b-ae66-4c1d-b066-c45d50c9f75a/user-groups" -H "Authorization:Bearer eyJhbxxx"

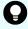

**Tip:** Because this request uses SSL communication, you must either run the curl command with the root certificate of the Common Services server certificate specified for the --cacert option, or run the command with the -k option specified. (The -k option runs the command by ignoring SSL errors.)

# Registering a user

The following request registers a user.

#### **Execution permission**

You must be a system administrator or a security administrator.

#### Request line

POST base-URL/security/v1/users

## Request message

## **Object ID**

None.

## **Query parameters**

None.

```
"username": "John_Smith",
   "firstName": "John",
   "lastName": "Smith",
   "email": "john_smith@example.com",
   "description": "John's account",
   "enabled": true
}
```

| Attribute   | Туре    | Description                                                     |
|-------------|---------|-----------------------------------------------------------------|
| username    | string  | (Required) Username                                             |
|             |         | Specify a character string that is no more than 255 characters. |
|             |         | You can use the following characters:                           |
|             |         | 0-9 A-Z a-z ! # \$ % & ' ( ) * +<br>= @ ^ _   \$                |
| firstName   | string  | (Optional) First name of the user                               |
|             |         | Specify a character string that is no more than 64 characters.  |
| lastName    | string  | (Optional) Last name of the user                                |
|             |         | Specify a character string that is no more than 64 characters.  |
| email       | string  | (Optional) Email address                                        |
|             |         | Specify a character string that is no more than 254 characters. |
| description | string  | (Optional) Description of the user account                      |
|             |         | Specify a character string that is no more than 128 characters. |
| enabled     | boolean | (Required) Whether to enable the user account                   |
|             |         | ■ true: Enables the user account.                               |
|             |         | ■ false: Disables the user account.                             |

#### Response message

#### **Body**

None.

#### **Coding example**

```
curl -v -X POST -H "Content-Type:application/json" -s "https://example.com:443/portal/security/v1/users" -d @./request.json -H "Authorization:Bearer eyJhbxxx"
```

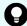

**Tip:** Because this request uses SSL communication, you must either run the curl command with the root certificate of the Common Services server certificate specified for the --cacert option, or run the command with the -k option specified. (The -k option runs the command by ignoring SSL errors.)

## Adding a user to a user group

The following request adds a user to a user group.

#### **Execution permission**

You must be a system administrator or a security administrator.

#### Request line

PUT base-URL/security/v1/users/object-ID-of-the-user/user-groups/object-ID-of-the-user-group

#### Request message

#### Object ID of the user

Specify the value of id acquired by using the request for getting information about a list of users.

| Attribute | Туре   | Description                      |
|-----------|--------|----------------------------------|
| id        | string | (Required) Object ID of the user |

#### Object ID of the user group

Specify the value of id acquired by using the request for getting information about a list of user groups.

| Attribute   | Туре   | Description                            |
|-------------|--------|----------------------------------------|
| userGroupId | string | (Required) Object ID of the user group |

#### **Query parameters**

None.

**Body** 

None.

#### Response message

Body

None.

#### Coding example

curl -v -X PUT -s "https://example.com:443/portal/security/v1/users/8b39869a-a778-4a08-a2ff-bf967946e836/user-groups/4760d4c0-c593-42fe-b44a-553da4793882" -H "Authorization:Bearer eyJhbxxx"

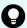

**Tip:** Because this request uses SSL communication, you must either run the curl command with the root certificate of the Common Services server certificate specified for the --cacert option, or run the command with the -k option specified. (The -k option runs the command by ignoring SSL errors.)

# Updating the registered information for a user

The following request updates the registered information for a user.

The registration information of an identity provider user cannot be updated.

## **Execution permission**

You must be a system administrator or a security administrator.

#### Request line

PUT base-URL/security/v1/users/object-ID-of-the-user

## Request message

#### Object ID of the user

Specify the value of id acquired by using the request for getting information about a list of users.

| Attribute | Туре   | Description                      |
|-----------|--------|----------------------------------|
| id        | string | (Required) Object ID of the user |

## **Query parameters**

None.

```
"id": "8b39869a-a778-4a08-a2ff-bf967946e836",
    "username": "user_1",
    "firstName": "1",
    "lastName": "user",
    "email": "user_1@email.com",
    "description": "description user_1",
    "enabled": true
}
```

| Attribute   | Туре   | Description                                                                                          |
|-------------|--------|----------------------------------------------------------------------------------------------------|
| id          | string | (Required) Object ID of the user                                                                     |
|             |        | Specify the value of id acquired by using the request for getting information about a list of users. |
| username    | string | (Required) Username                                                                                  |
|             |        | Specify the username that corresponds to the object ID of the user. You cannot change the username.  |
| firstName   | string | (Optional) First name of the user                                                                    |
|             |        | Specify a character string that is no more than 64 characters.                                       |
| lastName    | string | (Optional) Last name of the user                                                                     |
|             |        | Specify a character string that is no more than 64 characters.                                       |
| email       | string | (Optional) Email address                                                                             |
|             |        | Specify a character string that is no more than 254 characters.                                      |
| description | string | (Optional) Description of the user account                                                           |

| Attribute | Туре    | Description                                                     |
|-----------|---------|-----------------------------------------------------------------|
|           |         | Specify a character string that is no more than 128 characters. |
| enabled   | boolean | (Optional) Whether to enable the user account                   |
|           |         | • true: Enables the user account.                               |
|           |         | ■ false: Disables the user account.                             |

## Response message

#### **Body**

None.

#### Coding example

curl -v -X PUT -H "Content-Type:application/json" -s "https:// example.com:443/portal/security/v1/users/8b39869a-a778-4a08-a2ffbf967946e836" -d @./request.json -H "Authorization:Bearer eyJhbxxx"

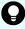

**Tip:** Because this request uses SSL communication, you must either run the curl command with the root certificate of the Common Services server certificate specified for the --cacert option, or run the command with the -k option specified. (The -k option runs the command by ignoring SSL errors.)

# Resetting a user's password

The following request resets the password for a user.

The password of an identity provider user cannot be reset.

#### **Execution permission**

You must be a system administrator or a security administrator.

#### Request line

PUT base-URL/security/v1/users/object-ID-of-the-user/reset-password

#### Request message

#### Object ID of the user

Specify the value of id acquired by using the request for getting information about a list of users.

| Attribute | Туре   | Description                      |
|-----------|--------|----------------------------------|
| id        | string | (Required) Object ID of the user |

#### **Query parameters**

None.

## Body

```
"type": "password",
    "value": "P@ssw0rd"
}
```

| Attribute | Туре   | Description                                                                                                   |
|-----------|--------|----------------------------------------------------------------------------------------------------|
| type      | string | (Required) Type of the auth6entication information to be reset  You must specify password for this attribute. |
| value     | string | (Required) New password                                                                                       |
|           |        | Specify a character string that is no more than 256 characters.                                               |

#### Response message

#### **Body**

None.

#### **Coding example**

```
curl -v -X PUT -H "Content-Type:application/json" -s "https://
example.com:443/portal/security/v1/users/8b39869a-a778-4a08-a2ff-
bf967946e836/reset-password" -d @./request.json -H "Authorization:Bearer
eyJhbxxx"
```

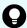

**Tip:** Because this request uses SSL communication, you must either run the curl command with the root certificate of the Common Services server certificate specified for the --cacert option, or run the command with the -k option specified. (The -k option runs the command by ignoring SSL errors.)

# Deleting a user from a user group

The following request deletes a user registered in a user group.

Chapter 2: REST API of Common Services

### **Execution permission**

You must be a system administrator or a security administrator.

#### Request line

DELETE base-URL/security/v1/users/object-ID-of-the-user/user-groups/object-ID-of-the-user-group

#### Request message

### Object ID of the user

Specify the value of id acquired by using the request for getting information about a list of users.

| Attribute | Туре   | Description                      |
|-----------|--------|----------------------------------|
| id        | string | (Required) Object ID of the user |

## Object ID of the user group

Specify the value of id acquired by using the request for getting information about a list of user groups.

However, you cannot specify a user group for which essential is set to true.

| Attribute   | Туре   | Description                            |
|-------------|--------|----------------------------------------|
| userGroupId | string | (Required) Object ID of the user group |

#### **Query parameters**

None.

**Body** 

None.

#### Response message

**Body** 

None.

## **Coding example**

curl -v -X DELETE -s "https://example.com:443/portal/security/v1/users/8b39869a-a778-4a08-a2ff-bf967946e836/user-groups/4760d4c0-c593-42fe-b44a-553da4793882" -H "Authorization:Bearer eyJhbxxx"

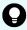

**Tip:** Because this request uses SSL communication, you must either run the curl command with the root certificate of the Common Services server certificate specified for the --cacert option, or run the command with the -k option specified. (The -k option runs the command by ignoring SSL errors.)

## Deleting a user

The following request deletes a user.

## **Execution permission**

You must be a system administrator or a security administrator.

#### Request line

DELETE base-URL/security/v1/users/object-ID-of-the-user

#### Request message

## Object ID of the user

Specify the value of id acquired by using the request for getting information about a list of users.

However, you cannot specify a user for which builtin is set to true.

| Attribute | Туре   | Description                      |
|-----------|--------|----------------------------------|
| id        | string | (Required) Object ID of the user |

#### **Query parameters**

None.

**Body** 

None.

#### Response message

**Body** 

None.

#### **Coding example**

curl -v -X DELETE -s "https://example.com:443/portal/security/v1/users/8b39869a-a778-4a08-a2ff-bf967946e836" -H "Authorization:Bearer eyJhbxxx"

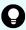

**Tip:** Because this request uses SSL communication, you must either run the curl command with the root certificate of the Common Services server certificate specified for the --cacert option, or run the command with the -k option specified. (The -k option runs the command by ignoring SSL errors.)

# Managing the password policy

The following describes the API requests for managing the password policy.

## **Getting the password policy**

The following request gets the password policy for Common Services.

#### **Execution permission**

You must be a system administrator or a security administrator.

#### Request line

```
GET base-URL/security/v1/password-policy
```

### Request message

#### **Object ID**

None.

#### **Query parameters**

None.

#### **Body**

None.

#### Response message

```
"length": 8,
  "upperCase": 1,
  "lowerCase": 1,
  "digits": 1,
  "specialChars": 1,
  "bruteForceProtected": true,
  "failureFactor": 5
}
```

| Attribute           | Туре    | Description                                                                          |
|---------------------|---------|--------------------------------------------------------------------------------------|
| length              | int     | Minimum number of characters required for a password                                 |
| upperCase           | int     | Minimum number of uppercase characters required in a password                        |
| lowerCase           | int     | Minimum number of lowercase characters required in a password                        |
| digits              | int     | Minimum number of numeric characters required in a password                          |
| specialChars        | int     | Minimum number of symbols required in a password                                     |
| bruteForceProtected | boolean | Whether to lock a user account after a certain number of unsuccessful login attempts |
|                     |         | • true: Locks the account.                                                           |
|                     |         | ■ false: Does not lock the account.                                                  |
| failureFactor       | int     | Number of unsuccessful login attempts allowed before a user account is locked        |

curl -v -X GET -s "https://example.com:443/portal/security/v1/password-policy" -H "Authorization:Bearer eyJhbxxx"

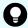

**Tip:** Because this request uses SSL communication, you must either run the curl command with the root certificate of the Common Services server certificate specified for the --cacert option, or run the command with the -k option specified. (The -k option runs the command by ignoring SSL errors.)

# Updating the password policy

The following request updates the password policy for Common Services.

#### **Execution permission**

You must be a system administrator or a security administrator.

#### Request line

PUT base-URL/security/v1/password-policy

## Request message

## **Object ID**

None.

## **Query parameters**

None.

```
"length": 8,
   "upperCase": 1,
   "lowerCase": 1,
   "digits": 1,
   "specialChars": 1,
   "bruteForceProtected": true,
   "failureFactor": 5
}
```

| Attribute    | Туре | Description                                                                                                    |
|--------------|------|----------------------------------------------------------------------------------------------------|
| length       | int  | (Required) Minimum number of characters required for a password                                                                    |
|              |      | Specify a value in the range from 1 to 256.                                                                                        |
| upperCase    | int  | (Required) Minimum number of uppercase characters required in a password                                                           |
|              |      | Specify a value in the range from 0 to 256. If you do not want to set a minimum for the number of uppercase characters, specify 0. |
| lowerCase    | int  | (Required) Minimum number of lowercase characters required in a password                                                           |
|              |      | Specify a value in the range from 0 to 256. If you do not want to set a minimum for the number of lowercase characters, specify 0. |
| digits       | int  | (Required) Minimum number of numeric characters required in a password                                                             |
|              |      | Specify a value in the range from 0 to 256. If you do not want to set a minimum for the number of numeric characters, specify 0.   |
| specialChars | int  | (Required) Minimum number of symbols required in a password                                                                        |

| Attribute           | Туре    | Description                                                                                                    |
|---------------------|---------|----------------------------------------------------------------------------------------------------|
|                     |         | Specify a value in the range from 0 to 256. If you do not want to set a minimum for the number of symbols, specify 0.     |
| bruteForceProtected | boolean | (Required) Whether to lock a user account after a certain number of unsuccessful login attempts  true: Locks the account. |
|                     |         |                                                                                                    |
|                     |         | false: Does not lock the account.                                                                                         |
| failureFactor       | int     | (Optional) Number of unsuccessful login attempts allowed before a user account is locked                                  |
|                     |         | Specify a value in the range from 1 to 256. If you specified true for the bruteForceProtected attribute, you must         |
|                     |         | specify this attribute.                                                                                                   |

#### Response message

Body

None.

#### **Coding example**

curl -v -X PUT -H "Content-Type:application/json" -s "https://
example.com:443/portal/security/v1/password-policy" -d @./request.json -H
"Authorization:Bearer eyJhbxxx"

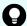

**Tip:** Because this request uses SSL communication, you must either run the curl command with the root certificate of the Common Services server certificate specified for the --cacert option, or run the command with the -k option specified. (The -k option runs the command by ignoring SSL errors.)

# Managing user groups

The following describes the API requests for managing user groups.

# Getting a list of user groups

You can get a list of user groups.

Chapter 2: REST API of Common Services

## **Execution permission**

You must be a system administrator or a security administrator.

## Request line

```
GET base-URL/security/v1/user-groups
```

## Request message

### **Object ID**

None.

## **Query parameters**

| Parameter | Туре   | Filter condition                                           |
|-----------|--------|------------------------------------------------------------|
| search    | string | String that must be included in the name of the user group |

#### **Body**

None.

### Response message

```
[
    "id": "caf4dd60-5213-430a-907c-17c98c3dca5e",
    "name": "opscenter-administrators",
    "path": "/opscenter-administrators",
    "dn": null,
    "description": null,
    "builtin": true,
    "essential": false,
    "external": false
}
```

| Attribute | Туре   | Description                 |
|-----------|--------|-----------------------------|
| id        | string | Object ID of the user group |
| name      | string | User group name             |
| path      | string | Path                        |
| dn        | string | Distinguished Name          |

| Attribute   | Туре    | Description                                                                                                    |
|-------------|---------|----------------------------------------------------------------------------------------------------|
|             |         | If the group is not a group imported from the Active Directory or LDAP server, the value null is always returned. |
| description | string  | Description of the user group                                                                                     |
| builtin     | boolean | Whether the user group is a built-in user group                                                                   |
|             |         | • true: The user group is a built-in user group.                                                                  |
|             |         | ■ false: The user group is not a built-in user group.                                                             |
| essential   | boolean | Whether the user group is an essential user group (opscenter-users)                                               |
|             |         | true: The user group is an essential user group.                                                                  |
|             |         | false: The user group is not an essential user group.                                                             |
| external    | boolean | Whether the user group was imported from an external source                                                       |
|             |         | <ul><li>true: The user group was imported from<br/>an external source.</li></ul>                                  |
|             |         | false: The user group was not imported from an external source.                                                   |

When no query parameter is specified:

```
curl -v -X GET -s "https://example.com:443/portal/security/v1/user-groups" -H "Authorization:Bearer eyJhbxxx"
```

When a query parameter is specified:

curl -v -X GET -s "https://example.com:443/portal/security/v1/user-groups?
search=smith" -H "Authorization:Bearer eyJhbxxx"

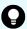

**Tip:** Because this request uses SSL communication, you must either run the curl command with the root certificate of the Common Services server certificate specified for the --cacert option, or run the command with the -k option specified. (The -k option runs the command by ignoring SSL errors.)

## Getting information about a specific user group

You can get information about a specific user group.

## **Execution permission**

You must be a system administrator or a security administrator.

### Request line

GET base-URL/security/v1/user-groups/object-ID-of-the-user-group

## Request message

#### Object ID of the user group

Specify the value of id acquired by using the request for getting information about a list of user groups.

| Attribute | Туре   | Description                            |
|-----------|--------|----------------------------------------|
| id        | string | (Required) Object ID of the user group |

## **Query parameters**

None.

## **Body**

None.

#### Response message

```
"id": "caf4dd60-5213-430a-907c-17c98c3dca5e",
    "name": "opscenter-administrators",
    "path": "/opscenter-administrators",
    "dn": null,
    "description": null,
    "builtin": true,
    "essential": false,
    "external": false
}
```

| Attribute | Туре   | Description                 |
|-----------|--------|-----------------------------|
| id        | string | Object ID of the user group |

| Attribute   | Туре    | Description                                                                                                    |
|-------------|---------|----------------------------------------------------------------------------------------------------|
| name        | string  | User group name                                                                                                  |
| path        | string  | Path                                                                                                    |
| dn          | string  | Distinguished Name                                                                                               |
|             |         | If the group is not a group imported from an Active Directory or LDAP server, the value null is always returned. |
| description | string  | Description of the user group                                                                                    |
| builtin     | boolean | Whether the user group is a built-in user group                                                                  |
|             |         | <ul><li>true: The user group is a built-in user<br/>group.</li></ul>                                             |
|             |         | false: The user group is not a built-in user<br>group.                                                           |
| essential   | boolean | Whether the user group is an essential user group (opscenter-users)                                              |
|             |         | <ul><li>true: The user group is an essential user group.</li></ul>                                               |
|             |         | <ul><li>false: The user group is not an essential user group.</li></ul>                                          |
| external    | boolean | Whether the user group was imported from an external source                                                      |
|             |         | <ul><li>true: The user group was imported from<br/>an external source.</li></ul>                                 |
|             |         | <ul> <li>false: The user group was not imported<br/>from an external source.</li> </ul>                          |

curl -v -X GET -s "https://example.com:443/portal/security/v1/user-groups/caf4dd60-5213-430a-907c-17c98c3dca5e" -H "Authorization:Bearer eyJhbxxx"

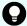

**Tip:** Because this request uses SSL communication, you must either run the curl command with the root certificate of the Common Services server certificate specified for the --cacert option, or run the command with the -k option specified. (The -k option runs the command by ignoring SSL errors.)

## Getting a list of users who belong to a specific user group

The following request gets a list of users who belong to a specific user group.

## **Execution permission**

You must be a system administrator or a security administrator.

#### Request line

GET base-URL/security/v1/user-groups/object-ID-of-the-user-group/users

## Request message

#### Object ID of the user group

Specify the value of id acquired by using the request for getting information about a list of user groups.

| Attribute | Туре   | Description                            |
|-----------|--------|----------------------------------------|
| id        | string | (Required) Object ID of the user group |

#### **Query parameters**

None.

## **Body**

None.

#### Response message

```
[
    "id": "a010279b-ae66-4c1d-b066-c45d50c9f75a",
    "username": "sysadmin",
    "firstName": "firstName",
    "lastName": null,
    "email": "sysadmin@example.com",
    "dn": null,
    "description": "Built-in user",
    "enabled": true,
    "builtin": true
}
```

| Attribute   | Туре    | Description                                                                                                    |
|-------------|---------|----------------------------------------------------------------------------------------------------|
| id          | string  | Object ID of the user                                                                                            |
| username    | string  | Username                                                                                                    |
| firstName   | string  | First name of the user                                                                                           |
| lastName    | string  | Last name of the user                                                                                            |
| email       | string  | Email address                                                                                                    |
| dn          | string  | Distinguished Name                                                                                               |
|             |         | If the user is not a user imported from an Active Directory or LDAP server, the value null is always returned.   |
| description | string  | Description of the user account                                                                                  |
| enabled     | boolean | Whether the user account is enabled  true: The user account is enabled.  false: The user account is disabled.    |
| builtin     | boolean | Whether the user is a built-in user  true: The user is a built-in user.  false: The user is not a built-in user. |

curl -v -X GET -s "https://example.com:443/portal/security/v1/user-groups/4760d4c0-c593-42fe-b44a-553da4793882/users" -H "Authorization:Bearer eyJhbxxx"

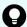

**Tip:** Because this request uses SSL communication, you must either run the curl command with the root certificate of the Common Services server certificate specified for the --cacert option, or run the command with the -k option specified. (The -k option runs the command by ignoring SSL errors.)

# Getting a list of roles that can be assigned to a specific user group

The following request gets a list of roles that can be assigned to a specific user group.

## **Execution permission**

You must be a system administrator or a security administrator.

## Request line

GET base-URL/security/v1/user-groups/object-ID-of-the-user-group/role-mappings/portal/available

## Request message

#### Object ID of the user group

Specify the value of id acquired by using the request for getting information about a list of user groups.

| Attribute | Туре   | Description                            |
|-----------|--------|----------------------------------------|
| id        | string | (Required) Object ID of the user group |

## **Query parameters**

None.

#### **Body**

None.

## Response message

```
[
    "id": "e219126f-c858-4fc6-8ad9-9622cc8bddf7",
    "name": "opscenter-security-administrator",
    "description": null,
    "builtin": true,
    "essential": false
},
{
    "id": "6eb98bb9-43cc-4062-a25c-185e78afa438",
    "name": "opscenter-system-administrator",
    "description": null,
    "builtin": true,
    "essential": false
}
```

| Attribute | Туре   | Description           |
|-----------|--------|-----------------------|
| id        | string | Object ID of the role |
| name      | string | Role name             |

| Attribute   | Туре    | Description                                 |
|-------------|---------|---------------------------------------------|
| description | string  | Description of the role                     |
| builtin     | boolean | Whether the role is a built-in role         |
|             |         | • true: The role is a built-in role.        |
|             |         | ■ false: The role is not a built-in role.   |
| essential   | boolean | Whether the role is an essential role       |
|             |         | (opscenter-user)                            |
|             |         | • true: The role is an essential role.      |
|             |         | ■ false: The role is not an essential role. |

curl -v -X GET -s "https://example.com:443/portal/security/v1/user-groups/7a773ca8-49cf-4ee2-9456-eb4853b4c6c1/role-mappings/portal/available" -H "Authorization:Bearer eyJhbxxx"

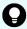

**Tip:** Because this request uses SSL communication, you must either run the curl command with the root certificate of the Common Services server certificate specified for the --cacert option, or run the command with the -k option specified. (The -k option runs the command by ignoring SSL errors.)

# Getting a list of roles assigned to a specific user group

The following request gets a list of roles assigned to a specific user group.

#### **Execution permission**

You must be a system administrator or a security administrator.

#### Request line

GET base-URL/security/v1/user-groups/object-ID-of-the-user-group/role-mappings/portal

#### Request message

#### Object ID of the user group

Specify the value of id acquired by using the request for getting information about a list of user groups.

| Attribute | Туре   | Description                            |
|-----------|--------|----------------------------------------|
| id        | string | (Required) Object ID of the user group |

# **Query parameters**

None.

# **Body**

None.

# Response message

```
[
    "id": "6eb98bb9-43cc-4062-a25c-185e78afa438",
    "name": "opscenter-system-administrator",
    "description": null,
    "builtin": true,
    "essential": false
},
{
    "id": "8c9db2e1-9abb-4f9a-a6a0-d0486faa75c1",
    "name": "opscenter-user",
    "description": null,
    "builtin": true,
    "essential": true
}
```

| Attribute   | Туре    | Description                             |
|-------------|---------|-----------------------------------------|
| id          | string  | Object ID of the role                   |
| name        | string  | Role name                               |
| description | string  | Description of the role                 |
| builtin     | boolean | Whether the role is a built-in role     |
|             |         | ■ true: The role is a built-in role.    |
|             |         | false: The role is not a built-in role. |

| Attribute | Туре    | Description                                            |
|-----------|---------|--------------------------------------------------------|
| essential | boolean | Whether the role is an essential role (opscenter-user) |
|           |         | ■ true: The role is an essential role.                 |
|           |         | ■ false: The role is not an essential role.            |

curl -v -X GET -s "https://example.com:443/portal/security/v1/user-groups/4760d4c0-c593-42fe-b44a-553da4793882/role-mappings/portal" -H "Authorization:Bearer eyJhbxxx"

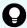

**Tip:** Because this request uses SSL communication, you must either run the curl command with the root certificate of the Common Services server certificate specified for the --cacert option, or run the command with the -k option specified. (The -k option runs the command by ignoring SSL errors.)

# Registering a user group

The following request registers a user group.

#### **Execution permission**

You must be a system administrator or a security administrator.

# Request line

POST base-URL/security/v1/user-groups

#### Request message

# **Object ID**

None.

# **Query parameters**

None.

# Body

```
{
    "name": "group_1",
    "description": "description group_1"
}
```

Chapter 2: REST API of Common Services

| Attribute   | Туре   | Description                                                         |
|-------------|--------|---------------------------------------------------------------------|
| name        | string | (Required) Name of the user group                                   |
|             |        | Specify a character string that is no more than 255 characters.     |
|             |        | You can use the following characters:                               |
|             |        | 0-9 A-Z a-z ! # \$ & ' ( ) + = @ [ ] ^ _ ` { } ~ \$ space character |
|             |        | You cannot specify space character at the start or end.             |
| description | string | (Optional) Description of the user group                            |
|             |        | Specify a character string that is no more than 255 characters.     |

#### Response message

#### **Body**

None.

#### **Coding example**

```
curl -v -X POST -H "Content-Type:application/json" -s "https://example.com:443/portal/security/v1/user-groups" -d @./request.json -H "Authorization:Bearer eyJhbxxx"
```

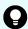

**Tip:** Because this request uses SSL communication, you must either run the curl command with the root certificate of the Common Services server certificate specified for the --cacert option, or run the command with the -k option specified. (The -k option runs the command by ignoring SSL errors.)

# Assigning a role to a user group

The following request assigns a role to a user group.

#### **Execution permission**

You must be a system administrator or a security administrator.

#### Request line

POST base-URL/security/v1/user-groups/object-ID-of-the-user-group/role-mappings/portal/role-name

### Request message

#### Object ID of the user group

Specify the value of id acquired by using the request for getting information about a list of user groups.

| Attribute | Туре   | Description                            |
|-----------|--------|----------------------------------------|
| id        | string | (Required) Object ID of the user group |

#### Role name

Specify the value of name acquired by using the request for getting information about a list of roles that can be assigned to a specific user group.

| Attribute | Туре   | Description          |
|-----------|--------|----------------------|
| roleName  | string | (Required) Role name |

#### **Query parameters**

None.

**Body** 

None.

#### Response message

**Body** 

None.

#### Coding example

curl -v -X POST -s "https://example.com:443/portal/security/v1/user-groups/baf760bc-c789-4cb9-a9cb-662b0b2e4be1/role-mappings/portal/opscenter-security-administrator" -H "Authorization:Bearer eyJhbxxx"

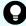

**Tip:** Because this request uses SSL communication, you must either run the curl command with the root certificate of the Common Services server certificate specified for the --cacert option, or run the command with the -k option specified. (The -k option runs the command by ignoring SSL errors.)

# Updating the registered information for a user group

The following request updates the registered information for a user group.

# **Execution permission**

You must be a system administrator or a security administrator.

# Request line

PUT base-URL/security/v1/user-groups/object-ID-of-the-user-group

# Request message

### Object ID of the user group

Specify the value of id acquired by using the request for getting information about a list of user groups.

| Attribute | Туре   | Description                            |
|-----------|--------|----------------------------------------|
| id        | string | (Required) Object ID of the user group |

#### **Query parameters**

None.

```
"id": "baf760bc-c789-4cb9-a9cb-662b0b2e4be1",
    "name": "name",
    "description": "description"
}
```

| Attribute   | Туре   | Description                                                                                                |
|-------------|--------|----------------------------------------------------------------------------------------------------|
| id          | string | (Required) Object ID of the user group                                                                     |
|             |        | Specify the value of id acquired by using the request for getting information about a list of user groups. |
| name        | string | (Optional) User group name                                                                                 |
|             |        | Specify a character string that is no more than 255 characters.                                            |
|             |        | You can use the following characters:                                                                      |
|             |        | 0-9 A-Z a-z ! # \$ & ' ( ) + = @ [ ] ^ _ ` { } ~ \$ space character                                        |
|             |        | You cannot specify space character at the start or end.                                                    |
| description | string | (Optional) Description of the user group                                                                   |

| Attribute | Туре | Description                                                     |
|-----------|------|-----------------------------------------------------------------|
|           |      | Specify a character string that is no more than 255 characters. |

#### Response message

#### **Body**

None.

#### Coding example

curl -v -X PUT -H "Content-Type:application/json" -s "https:// example.com:443/portal/security/v1/user-groups/baf760bc-c789-4cb9-a9cb-662b0b2e4be1" -d @./request.json -H "Authorization:Bearer eyJhbxxx"

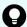

**Tip:** Because this request uses SSL communication, you must either run the curl command with the root certificate of the Common Services server certificate specified for the --cacert option, or run the command with the -k option specified. (The -k option runs the command by ignoring SSL errors.)

# Deleting the role assigned to a user group

The following request deletes the role assigned to a user group.

#### **Execution permission**

You must be a system administrator or a security administrator.

#### Request line

DELETE base-URL/security/v1/user-groups/object-ID-of-the-user-group/role-mappings/portal/role-name

#### Request message

#### Object ID of the user group

Specify the value of id acquired by using the request for getting information about a list of user groups.

| Attribute | Туре   | Description                            |
|-----------|--------|----------------------------------------|
| id        | string | (Required) Object ID of the user group |

#### Role name

Specify the value of name acquired by using the request for getting information about a list of roles that can be assigned to a specific user group.

However, you cannot specify the opscenter-user role.

| Attribute | Туре   | Description          |
|-----------|--------|----------------------|
| roleName  | string | (Required) Role name |

#### **Query parameters**

None.

**Body** 

None.

#### Response message

**Body** 

None.

### **Coding example**

curl -v -X DELETE -s "https://example.com:443/portal/security/v1/user-groups/baf760bc-c789-4cb9-a9cb-662b0b2e4be1/role-mappings/portal/opscenter-security-administrator" -H "Authorization:Bearer eyJhbxxx"

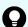

**Tip:** Because this request uses SSL communication, you must either run the curl command with the root certificate of the Common Services server certificate specified for the --cacert option, or run the command with the -k option specified. (The -k option runs the command by ignoring SSL errors.)

# Deleting a user group

The following request deletes a user group.

# **Execution permission**

You must be a system administrator or a security administrator.

# Request line

DELETE base-URL/security/v1/user-groups/object-ID-of-the-user-group

### Request message

#### Object ID of the user group

Specify the value of id acquired by using the request for getting information about a list of user groups.

However, you cannot specify a user group for which builtin is set to true.

| Attribute | Туре   | Description                            |
|-----------|--------|----------------------------------------|
| id        | string | (Required) Object ID of the user group |

#### **Query parameters**

None.

#### **Body**

None.

#### Response message

**Body** 

None.

#### **Coding example**

curl -v -X DELETE -s "https://example.com:443/portal/security/v1/user-groups/baf760bc-c789-4cb9-a9cb-662b0b2e4be1" -H "Authorization:Bearer eyJhbxxx"

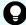

**Tip:** Because this request uses SSL communication, you must either run the curl command with the root certificate of the Common Services server certificate specified for the --cacert option, or run the command with the -k option specified. (The -k option runs the command by ignoring SSL errors.)

# Managing linked products

The following describes the API requests for managing products linked with Common Services.

# Getting a list of products linked with Common Services

The following request gets a list of products linked with Common Services.

#### **Execution permission**

None.

#### Request line

GET base-URL/app/v1/application-services

#### Request message

# **Object ID**

None.

### **Query parameters**

None.

#### **Body**

None.

#### Response message

```
[
        "id": "8a11b0f56d3cf1ac016d3d1aa6a80001",
        "type": "Analyzer",
        "displayType": "Hitachi Ops Center Analyzer",
        "abbreviatedDisplayType": "Analyzer",
        "name": "example.com",
        "description": "",
        "scheme": "https",
        "hostname": "example.com",
        "port": 22016,
        "baseUri": "https://example.com:22016/Analytics",
        "loginScreenUri": "https://example.com:22016/Analytics/
oidc login",
        "licenseRegistrationScreenUri": "https://example.com:22016/
Analytics/license.htm",
        "authorizationManagementScreenUri": "https://
example.com:22016/Analytics/main.htm?
module=administration&param[navi]=ad-sso-usergroup-mgmt",
        "clientConfigurationUri": "https://example.com:22016/
Analytics/v1/orionConfig",
        "oidcEnabled": true,
        "oidcRedirectUris": [
            "https://example.com:22016/Analytics/oidc verify"
        ],
        "internal Version": 1,
        "statusCheckDisabled": false
    },
        "id": "8a11a1bf6d7012db016dd878c5e50001",
        "type": "AUTOMATOR",
```

```
"displayType": "Hitachi Ops Center Automator",
        "abbreviatedDisplayType": "Automator",
        "name": "example.com",
        "description": "",
        "scheme": "https",
        "hostname": "example.com",
        "port": 22016,
        "baseUri": "https://example.com:22016/Automation",
        "loginScreenUri": "https://example.com:22016/Automation/
login",
        "licenseRegistrationScreenUri": "https://example.com:22016/
Automation/license.htm",
        "authorizationManagementScreenUri": "https://
example.com:22016/Automation/main.htm?module=administrations",
        "clientConfigurationUri": "https://example.com:22016/
Automation/v1/application/ClientConfigurations",
        "oidcEnabled": true,
        "oidcRedirectUris": [
            "https://example.com:22016/Automation/callback"
        "internalVersion": 1,
        "statusCheckDisabled": false
]
```

| Attribute                  | Туре   | Description                                 |
|----------------------------|--------|---------------------------------------------|
| id                         | string | Object ID of the product                    |
| type                       | string | Product type                                |
| displayType                | string | Display type                                |
| abbreviatedDisplayTy<br>pe | string | Product abbreviation                        |
| name                       | string | Product name                                |
| description                | string | Description of the product                  |
| scheme                     | string | Communication protocol  http https          |
| hostname                   | string | Host name of the server running the product |
| port                       | int    | Port number of the product                  |
| baseUri                    | string | Base URI of the product                     |

| Attribute                            | Туре     | Description                                                     |
|--------------------------------------|----------|-----------------------------------------------------------------|
| loginScreenUri                       | string   | URI of the login screen for the product                         |
| licenseRegistrationScr<br>eenUri     | string   | URI of the license registration screen for the product          |
| authorizationManage<br>mentScreenUri | string   | URI of the authorization management screen for the product      |
| clientConfigurationUri               | string   | URI of the configuration screen for the product                 |
| oidcEnabled                          | boolean  | Whether single sign-on can be used                              |
|                                      |          | • true: Can be used                                             |
|                                      |          | ■ false: Cannot be used                                         |
| oidcRedirectUris                     | string[] | Redirect URI                                                    |
| internalVersion                      | int      | Internal version of the product                                 |
| statusCheckDisabled                  | boolean  | Whether to use Common Services to check the product's heartbeat |
|                                      |          | true: Do not check the product's heartbeat                      |
|                                      |          | ■ false: Check the product's heartbeat                          |

curl -v -X GET -s "https://example.com:443/portal/app/v1/application-services" -H "Authorization:Bearer eyJhbxxx"

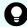

**Tip:** Because this request uses SSL communication, you must either run the curl command with the root certificate of the Common Services server certificate specified for the --cacert option, or run the command with the -k option specified. (The -k option runs the command by ignoring SSL errors.)

# Getting information about a specific product linked with Common Services

The following request gets information about a specific product linked with Common Services.

# **Execution permission**

None.

#### Request line

GET base-URL/app/v1/application-services/object-ID-of-the-product

#### Request message

#### **Object ID of the product**

Specify the value of id acquired by using the request for getting information about the products linked with Common Services.

| Attribute | Туре   | Description                         |
|-----------|--------|-------------------------------------|
| id        | string | (Required) Object ID of the product |

#### **Query parameters**

None.

#### **Body**

None.

# Response message

```
"id": "8al1a1bf6d7012db016dd878c5e50001",
    "type": "AUTOMATOR",
    "displayType": "Hitachi Ops Center Automator",
    "abbreviatedDisplayType": "Automator",
    "name": "example.com",
    "description": "",
    "scheme": "https",
    "hostname": "example.com",
    "port": 22016,
    "baseUri": "https://example.com:22016/Automation",
    "loginScreenUri": "https://example.com:22016/Automation/login",
    "licenseRegistrationScreenUri": "https://example.com:22016/
Automation/license.htm",
    "authorizationManagementScreenUri": "https://example.com:22016/
Automation/main.htm?module=administrations",
    "clientConfigurationUri": "https://example.com:22016/
Automation/v1/application/ClientConfigurations",
    "oidcEnabled": true,
    "oidcRedirectUris": [
        "https://example.com:22016/Automation/callback"
    "internal Version": 1,
```

```
"statusCheckDisabled": false
```

| Attribute                            | Туре     | Description                                                     |
|--------------------------------------|----------|-----------------------------------------------------------------|
| id                                   | string   | Object ID of the product                                        |
| type                                 | string   | Product type                                                    |
| displayType                          | string   | Display type                                                    |
| abbreviatedDisplayTy<br>pe           | string   | Product abbreviation                                            |
| name                                 | string   | Product name                                                    |
| description                          | string   | Description of the product                                      |
| scheme                               | string   | Communication protocol                                          |
|                                      |          | ■ http                                                          |
|                                      |          | ■ https                                                         |
| hostname                             | string   | Host name of the server running the product                     |
| port                                 | int      | Port number of the product                                      |
| baseUri                              | string   | Base URI of the product                                         |
| loginScreenUri                       | string   | URI of the login screen for the product                         |
| licenseRegistrationScr<br>eenUri     | string   | URI of the license registration screen for the product          |
| authorizationManage<br>mentScreenUri | string   | URI of the authorization management screen for the product      |
| clientConfigurationUri               | string   | URI of the configuration screen for the product                 |
| oidcEnabled                          | boolean  | Whether single sign-on can be used                              |
|                                      |          | • true: Can be used                                             |
|                                      |          | ■ false: Cannot be used                                         |
| oidcRedirectUris                     | string[] | Redirect URI                                                    |
| internalVersion                      | int      | Internal version of the product                                 |
| statusCheckDisabled                  | boolean  | Whether to use Common Services to check the product's heartbeat |
|                                      |          | ■ true: Do not check the product's heartbeat                    |
|                                      |          | false: Check the product's heartbeat                            |

curl -v -X GET -s "https://example.com:443/portal/app/v1/application-services/8a11a1bf6d7012db016dd878c5e50001" -H "Authorization:Bearer eyJhbxxx"

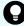

**Tip:** Because this request uses SSL communication, you must either run the curl command with the root certificate of the Common Services server certificate specified for the -cacert option, or run the command with the -k option specified. (The -k option runs the command by ignoring SSL errors.)

# Getting license information for a specific product linked with Common Services

The following request gets license information for a specific product linked with Common Services.

# **Execution permission**

None.

# Request line

GET base-URL/app/v1/application-services/object-ID-of-the-product/license

### Request message

#### Object ID of the product

Specify the value of id acquired by using the request for getting information about the products linked with Common Services.

| Attribute | Туре   | Description                         |
|-----------|--------|-------------------------------------|
| id        | string | (Required) Object ID of the product |

#### **Query parameters**

None.

**Body** 

None.

#### Response message

#### Body

```
{
   "status" : "NOT_ACTIVATED"
}
```

| Attribute | Туре   | Description                                                                                                    |
|-----------|--------|----------------------------------------------------------------------------------------------------|
| status    | string | Status of the license                                                                                                    |
|           |        | ■ NOT_ACTIVATED: A license is not set up.                                                                                                    |
|           |        | ■ ACTIVATED: A license has been set up.                                                                                                    |
|           |        | <ul> <li>ACTIVATED_WITH_ISSUES: There is a problem with the license that was set.</li> <li>(Possible reasons include the license being expired or the license capacity being exceeded.)</li> </ul> |
|           |        | ■ UNKNOWN: The license status is unknown.                                                                                                    |

# **Coding example**

```
curl -v -X GET -s "https://example.com:443/portal/app/v1/application-services/8a11a1bf6d7012db016dd878c5e50001/license" -H "Authorization:Bearer eyJhbxxx"
```

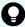

**Tip:** Because this request uses SSL communication, you must either run the <code>curl</code> command with the root certificate of the Common Services server certificate specified for the --cacert option, or run the command with the -k option specified. (The -k option runs the command by ignoring SSL errors.)

# Getting status information for a specific product linked with Common Services

The following request gets status information for a specific product linked with Common Services.

#### **Execution permission**

None.

#### Request line

GET base-URL/app/v1/application-services/object-ID-of-the-product/status

# Request message

# Object ID of the product

Specify the value of id acquired by using the request for getting information about the products linked with Common Services.

| Attribute | Туре   | Description                         |
|-----------|--------|-------------------------------------|
| id        | string | (Required) Object ID of the product |

# **Query parameters**

None.

#### **Body**

None.

# Response message

```
{
   "connectionStatus" : "ONLINE",
   "trustRelationshipStatus" : "ESTABLISHED"
}
```

| Attribute              | Туре   | Description                                                                           |
|------------------------|--------|---------------------------------------------------------------------------------------|
| connectionStatus       | string | Status of connection with Common Services                                             |
|                        |        | ONLINE: Connected                                                                     |
|                        |        | OFFLINE: Not connected                                                                |
| trustRelationshipStatu | string | Single sign-on status                                                                 |
| s                      |        | ESTABLISHED: Single sign-on is possible.                                              |
|                        |        | ■ NOT_ESTABLISHED: Single sign-on is not possible.                                    |
|                        |        | ■ NOT_SUPPORTED: The single sign-on function is not supported.                        |
|                        |        | <ul> <li>UNKNOWN: The status of the single sign-on<br/>setting is unknown.</li> </ul> |

curl -v -X GET -s "https://example.com:443/portal/app/v1/application-services/8a11a1bf6d7012db016dd878c5e50001/status" -H "Authorization:Bearer eyJhbxxx"

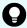

**Tip:** Because this request uses SSL communication, you must either run the curl command with the root certificate of the Common Services server certificate specified for the -cacert option, or run the command with the -k option specified. (The -k option runs the command by ignoring SSL errors.)

# Getting version information for a specific product linked with Common Services

The following request gets version information for a specific product linked with Common Services.

## **Execution permission**

None.

#### Request line

GET base-URL/app/v1/application-services/object-ID-of-the-product/version

### Request message

#### Object ID of the product

Specify the value of id acquired by using the request for getting information about the products linked with Common Services.

| Attribute | Туре   | Description                         |
|-----------|--------|-------------------------------------|
| id        | string | (Required) Object ID of the product |

#### **Query parameters**

None.

#### **Body**

None.

#### Response message

```
{
    "displayVersion" : "10.0.1-01",
```

```
"internalVersion" : 1
}
```

| Attribute       | Туре   | Description       |
|-----------------|--------|-------------------|
| displayVersion  | string | Displayed version |
| internalVersion | int    | Internal version  |

```
curl -v -X GET -s "https://example.com:443/portal/app/v1/application-
services/8a44f59a6f785e31016f78651c820000/version" -H
"Authorization:Bearer eyJhbxxx"
```

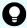

**Tip:** Because this request uses SSL communication, you must either run the curl command with the root certificate of the Common Services server certificate specified for the --cacert option, or run the command with the -k option specified. (The -k option runs the command by ignoring SSL errors.)

# Managing data centers

The following describes the API requests for managing data centers.

# Getting a list of data centers

The following request gets a list of data centers.

### **Execution permission**

None.

#### Request line

GET base-URL/app/v1/datacenters

## Request message

### **Object ID**

None.

#### **Query parameters**

None.

# **Body**

None.

### Response message

#### Body

```
[
        "id": "8a11a1bf6d4378d9016d67206ee70005",
        "name": "Bangkok",
        "description": "",
        "attributes": {
            "city": "Bangkok (Krung Thep Maha Nakhon, Thailand)",
            "latitude": "13.7500",
            "longitude": "100.5166"
    },
        "id": "8a11a1bf6d4378d9016d6723704e000a",
        "name": "Tokyo Data Center",
        "description": "",
        "attributes": {
            "city": "Hachioji (Tokyo, Japan)",
            "latitude": "35.6577",
            "longitude": "139.3261"
        }
   }
]
```

| Attribute   | Туре   | Description                                                                               |
|-------------|--------|-------------------------------------------------------------------------------------------|
| id          | string | Object ID of the data center                                                              |
| name        | string | Data center name                                                                          |
| description | string | Description                                                                               |
| attributes  | object | Information about the attributes of the data center                                       |
|             |        | Information defined by the user when registering or updating the data center is returned. |

#### **Coding example**

```
curl -v -X GET -s "https://example.com:443/portal/app/v1/datacenters" -H
"Authorization:Bearer eyJhbxxx"
```

#### Chapter 2: REST API of Common Services

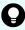

**Tip:** Because this request uses SSL communication, you must either run the curl command with the root certificate of the Common Services server certificate specified for the --cacert option, or run the command with the -k option specified. (The -k option runs the command by ignoring SSL errors.)

# Getting information about a specific data center

The following request gets information about a specific data center.

## **Execution permission**

None.

#### Request line

GET base-URL/app/v1/datacenters/object-ID-of-the-data-center

#### Request message

## Object ID of the data center

Specify the value of id acquired by using the request for getting information about a list of data centers.

| Attribute | Туре   | Description                             |
|-----------|--------|-----------------------------------------|
| id        | string | (Required) Object ID of the data center |

#### **Query parameters**

None.

#### **Body**

None.

#### Response message

```
"id": "8a11a1bf6d4378d9016d6723704e000a",
    "name": "Tokyo Data Center",
    "description": "",
    "attributes": {
        "city": "Hachioji (Tokyo, Japan)",
        "latitude": "35.6577",
        "longitude": "139.3261"
    }
}
```

| Attribute   | Туре   | Description                                                                               |
|-------------|--------|-------------------------------------------------------------------------------------------|
| id          | string | Object ID of the data center                                                              |
| name        | string | Data center name                                                                          |
| description | string | Description                                                                               |
| attributes  | object | Information about the attributes of the data center                                       |
|             |        | Information defined by the user when registering or updating the data center is returned. |

curl -v -X GET -s "https://example.com:443/portal/app/v1/datacenters/8a11a1bf6d4378d9016d6723704e000a" -H "Authorization:Bearer eyJhbxxx"

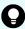

**Tip:** Because this request uses SSL communication, you must either run the curl command with the root certificate of the Common Services server certificate specified for the --cacert option, or run the command with the -k option specified. (The -k option runs the command by ignoring SSL errors.)

# Getting a list of products registered in a specific data center

The following request gets a list of products registered in a specific data center.

#### **Execution permission**

None.

#### Request line

GET base-URL/app/v1/datacenters/object-ID-of-the-data-center/application-services

#### Request message

# Object ID of the data center

Specify the value of id acquired by using the request for getting information about a list of data centers.

| Attribute | Туре   | Description                             |
|-----------|--------|-----------------------------------------|
| id        | string | (Required) Object ID of the data center |

#### **Query parameters**

None.

#### **Body**

None.

#### Response message

```
[
        "id": "8a11b0f56d3cf1ac016d3d1aa6a80001",
        "type": "Analyzer",
        "displayType": "Hitachi Ops Center Analyzer",
        "abbreviatedDisplayType": "Analyzer",
        "name": "example.com",
        "description": "",
        "scheme": "https",
        "hostname": "example.com",
        "port": 22016,
        "baseUri": "https://example.com:22016/Analytics",
        "loginScreenUri": "https://example.com:22016/Analytics/
oidc login",
        "licenseRegistrationScreenUri": "https://example.com:22016/
Analytics/license.htm",
        "authorizationManagementScreenUri": "https://
example.com:22016/Analytics/main.htm?
module=administration&param[navi]=ad-sso-usergroup-mgmt",
        "clientConfigurationUri": "https://example.com:22016/
Analytics/v1/orionConfig",
        "oidcEnabled": true,
        "oidcRedirectUris": [
            "https://example.com:22016/Analytics/oidc verify"
        "internal Version": 1,
        "statusCheckDisabled": false
    },
        "id": "8a11a1bf6d7012db016dd878c5e50001",
        "type": "AUTOMATOR",
        "displayType": "Hitachi Ops Center Automator",
        "abbreviatedDisplayType": "Automator",
        "name": "example.com",
```

Chapter 2: REST API of Common Services

```
"description": "",
        "scheme": "https",
        "hostname": "example.com",
        "port": 22016,
        "baseUri": "https://example.com:22016/Automation",
        "loginScreenUri": "https://example.com:22016/Automation/
login",
        "licenseRegistrationScreenUri": "https://example.com:22016/
Automation/license.htm",
        "authorizationManagementScreenUri": "https://
example.com:22016/Automation/main.htm?module=administrations",
        "clientConfigurationUri": "https://example.com:22016/
Automation/v1/application/ClientConfigurations",
        "oidcEnabled": true,
        "oidcRedirectUris": [
            "https://example.com:22016/Automation/callback"
        "internalVersion": 1,
        "statusCheckDisabled": false
]
```

| Attribute                  | Туре   | Description                                 |
|----------------------------|--------|---------------------------------------------|
| id                         | string | Object ID of the product                    |
| type                       | string | Product type                                |
| displayType                | string | Display type                                |
| abbreviatedDisplayTyp<br>e | string | Product abbreviation                        |
| name                       | string | Product name                                |
| description                | string | Description of the product                  |
| scheme                     | string | Communication protocol                      |
|                            |        | ■ http                                      |
|                            |        | ■ https                                     |
| hostname                   | string | Host name of the server running the product |
| port                       | int    | Port number of the product                  |
| baseUri                    | string | Base URI of the product                     |
| loginScreenUri             | string | URI of the login screen for the product     |

| Attribute                            | Туре     | Description                                                     |
|--------------------------------------|----------|-----------------------------------------------------------------|
| licenseRegistrationScr<br>eenUri     | string   | URI of the license registration screen for the product          |
| authorizationManage<br>mentScreenUri | string   | URI of the authorization management screen for the product      |
| clientConfigurationUri               | string   | URI of the configuration screen for the product                 |
| oidcEnabled                          | boolean  | Whether single sign-on can be used                              |
|                                      |          | • true: Can be used                                             |
|                                      |          | ■ false: Cannot be used                                         |
| oidcRedirectUris                     | string[] | Redirect URI                                                    |
| internalVersion                      | int      | Internal version of the product                                 |
| statusCheckDisabled                  | boolean  | Whether to use Common Services to check the product's heartbeat |
|                                      |          | • true: Do not check the product's heartbeat                    |
|                                      |          | ■ false: Check the product's heartbeat                          |

curl -v -X GET -s "https://example.com:443/portal/app/v1/datacenters/
8a11a1bf6d4378d9016d67206ee70005/application-services" -H
"Authorization:Bearer eyJhbxxx"

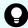

**Tip:** Because this request uses SSL communication, you must either run the curl command with the root certificate of the Common Services server certificate specified for the --cacert option, or run the command with the -k option specified. (The -k option runs the command by ignoring SSL errors.)

# Registering a data center

The following request registers a data center.

### **Execution permission**

You must be a system administrator or a security administrator.

## Request line

POST base-URL/app/v1/datacenters

# Request message

# **Object ID**

None.

# **Query parameters**

None.

# Body

```
"name": "Yokohama",
  "description": "Data center of Yokohama city",
  "attributes": {
      "city": "Yokohama (Kanagawa, Japan)",
      "latitude": "35.3200",
      "longitude": "139.5800"
}
```

| Parameter   | Туре   | Description                                                    |
|-------------|--------|----------------------------------------------------------------|
| name        | string | (Required) Data center name                                    |
|             |        | You cannot use the following characters:                       |
|             |        | / \ ^ \$ . * + ? ( ) [ ] { }                                   |
|             |        | You cannot specify space character at the start or end.        |
| description | string | (Optional) Description                                         |
| attributes  | object | (Optional) Information about the attributes of the data center |
|             |        | You can define a pair of any key and any value as a map.       |

#### Response message

#### **Body**

None.

# **Coding example**

```
curl -v -X POST -H "Content-Type:application/json" -s "https://example.com:443/portal/app/v1/datacenters" -d @./request.json -H "Authorization:Bearer eyJhbxxx"
```

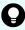

**Tip:** Because this request uses SSL communication, you must either run the curl command with the root certificate of the Common Services server certificate specified for the --cacert option, or run the command with the -k option specified. (The -k option runs the command by ignoring SSL errors.)

# Updating the registered information for a data center

The following request updates the registered information for a data center.

## **Execution permission**

You must be a system administrator or a security administrator.

#### Request line

PUT base-URL/app/v1/datacenters/object-ID-of-the-data-center

#### Request message

## Object ID of the data center

Specify the value of id acquired by using the request for getting information about a list of data centers.

| Attribute | Туре   | Description                             |
|-----------|--------|-----------------------------------------|
| id        | string | (Required) Object ID of the data center |

#### **Query parameters**

None.

```
"id": "8allalbf6f1c0a95016f8d41c4d7000a",
    "name": "Yokohama",
    "description": "Data center of Yokohama city",
    "attributes": {
        "city": "Yokohama (Kanagawa, Japan)",
        "latitude": "35.3200",
        "longitude": "139.5800"
}
```

| Parameter | Туре   | Description                             |
|-----------|--------|-----------------------------------------|
| id        | string | (Required) Object ID of the data center |

| Parameter   | Туре   | Description                                                                                                 |
|-------------|--------|----------------------------------------------------------------------------------------------------|
|             |        | Specify the value of id acquired by using the request for getting information about a list of data centers. |
| name        | string | (Optional) Data center name                                                                                 |
|             |        | You cannot use the following characters:                                                                    |
|             |        | / \ ^ \$ . * + ? ( ) [ ] { }                                                                                |
|             |        | You cannot specify space character at the start or end.                                                     |
| description | string | (Optional) Description                                                                                      |
| attributes  | object | (Optional) Information about the attributes of the data center                                              |
|             |        | You can define a pair of any key and any value as a map.                                                    |

### Response message

**Body** 

None.

#### **Coding example**

```
curl -v -X PUT -H "Content-Type:application/json" -s "https://
example.com:443/portal/app/v1/datacenters/
8allalbf6f1c0a95016f8d41c4d7000a" -d @./request.json -H
"Authorization:Bearer eyJhbxxx"
```

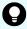

**Tip:** Because this request uses SSL communication, you must either run the curl command with the root certificate of the Common Services server certificate specified for the -cacert option, or run the command with the -k option specified. (The -k option runs the command by ignoring SSL errors.)

# Registering a product linked with Common Services in a data center

The following request registers a product linked with Common Services in a data center.

# **Execution permission**

You must be a system administrator or a security administrator.

#### Request line

PUT base-URL/app/v1/datacenters/object-ID-of-the-data-center/application-services/application-service-ID

#### Request message

#### Object ID of the data center

Specify the value of id acquired by using the request for getting information about a list of data centers.

| Attribute | Туре   | Description                             |
|-----------|--------|-----------------------------------------|
| id        | string | (Required) Object ID of the data center |

# **Application service ID**

Specify the value of id acquired by using the request for getting information about a list of products linked with Common Services.

| Attribute              | Туре   | Description                         |
|------------------------|--------|-------------------------------------|
| application-service-id | string | (Required) Object ID of the product |

#### **Query parameters**

None.

**Body** 

None.

#### Response message

**Body** 

None.

# **Coding example**

curl -v -X PUT -s "https://example.com:443/portal/app/v1/datacenters/
8a44f59a6f785e31016f7957f7db0005/application-services/
8a44f59a6f785e31016f78651c820000" -H "Authorization:Bearer eyJhbxxx"

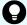

**Tip:** Because this request uses SSL communication, you must either run the curl command with the root certificate of the Common Services server certificate specified for the --cacert option, or run the command with the -k option specified. (The -k option runs the command by ignoring SSL errors.)

# Deleting a product linked with Common Services from a data center

The following request deletes a product linked with Common Services from a data center.

## **Execution permission**

You must be a system administrator or a security administrator.

#### Request line

DELETE base-URL/app/v1/datacenters/object-ID-of-the-data-center/application-services/application-service-ID

#### Request message

#### Object ID of the data center

Specify the value of id acquired by using the request for getting information about a list of data centers.

| Attribute | Туре   | Description                             |
|-----------|--------|-----------------------------------------|
| id        | string | (Required) Object ID of the data center |

#### **Application service ID**

Specify the value of id acquired by using the request for getting information about a list of products linked with Common Services.

| Attribute              | Туре   | Description                         |
|------------------------|--------|-------------------------------------|
| application-service-id | string | (Required) Object ID of the product |

#### **Query parameters**

None.

**Body** 

None.

#### Response message

**Body** 

None.

#### **Coding example**

curl -v -X DELETE -s "https://example.com:443/portal/app/v1/datacenters/8a44f59a6f785e31016f7957f7db0005/application-services/8a44f59a6f785e31016f78651c820000" -H "Authorization:Bearer eyJhbxxx"

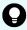

**Tip:** Because this request uses SSL communication, you must either run the curl command with the root certificate of the Common Services server certificate specified for the --cacert option, or run the command with the -k option specified. (The -k option runs the command by ignoring SSL errors.)

# Deleting a data center

The following request deletes a registered data center.

## **Execution permission**

You must be a system administrator or a security administrator.

## Request line

DELETE base-URL/app/v1/datacenters/object-ID-of-the-data-center

#### Request message

## Object ID of the data center

Specify the value of id acquired by using the request for getting information about a list of data centers.

| Attribute | Туре   | Description                             |
|-----------|--------|-----------------------------------------|
| id        | string | (Required) Object ID of the data center |

#### **Query parameters**

None.

**Body** 

None.

#### Response message

**Body** 

None.

#### **Coding example**

curl -v -X DELETE -s "https://example.com:443/portal/app/v1/datacenters/8a44f59a6f7d6b59016f7ee8cc210001" -H "Authorization:Bearer eyJhbxxx"

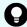

**Tip:** Because this request uses SSL communication, you must either run the  $\mathtt{curl}$  command with the root certificate of the Common Services server certificate specified for the  $-\mathtt{cacert}$  option, or run the command with the  $-\mathtt{k}$  option specified. (The  $-\mathtt{k}$  option runs the command by ignoring SSL errors.)

Chapter 2: REST API of Common Services

# **Managing the Common Services system information**

The following describes the API requests for managing the Common Services system information.

# **Getting the Common Services version information**

The following requests gets information about the Common Services version.

#### **Execution permission**

None.

#### Request line

GET base-URL/system/v1/version

# Request message

#### **Object ID**

None.

#### **Query parameters**

None.

#### **Body**

None.

### Response message

#### **Body**

```
{
   "version" : "10.1.0",
   "build" : "20191218163524"
}
```

| Attribute | Туре   | Description     |
|-----------|--------|-----------------|
| version   | string | Product version |
| build     | string | Build version   |

#### **Coding example**

```
curl -v -X GET -s "https://example.com:443/portal/system/v1/version" -H "Authorization:Bearer eyJhbxxx"
```

### Chapter 2: REST API of Common Services

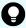

**Tip:** Because this request uses SSL communication, you must either run the curl command with the root certificate of the Common Services server certificate specified for the --cacert option, or run the command with the -k option specified. (The -k option runs the command by ignoring SSL errors.)

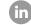

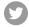

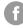

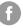

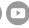